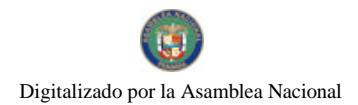

Gaceta Oficial Digital, lunes 21 de julio de 2008

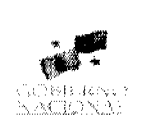

# **GACETA OFICIAL DIGITAL**

Año CIV

Panamá, R. de Panamá lunes 21 de julio de 2008

Nº 26087

**CONTENIDO** 

MINISTERIO DE ECONOMÍA Y FINANZAS Resolución Nº 201-1941 (De viernes 20 de junio de 2008)

"POR LA CUAL SE MODIFICA EL ARTÍCULO SEGUNDO DE LA RESOLUCIÓN 201-1497 DE 2006 QUE ADOPTA EL FORMULARIO IDENTIFICADO ANEXO A LA DECLARACIÓN JURADA DE RENTA (ANEXO NO.  $9$ "

> MINISTERIO DE COMERCIO E INDUSTRIAS Resolución Nº 2008-68

(De miércoles 11 de junio de 2008)

"POR LA CUAL SE DECLARA AL SEÑOR SEBASTIAN GUADALUPE SUCRE SIMITI, ELEGIBLE DE ACUERDO CON LAS DISPOSICIONES DEL CÓDIGO DE RECURSOS MINERALES. PARA LA EXTRACCIÓN DE MINERALES NO METÁLICOS (PIEDRA DE CANTERA)"

> MINISTERIO DE LA PRESIDENCIA Decreto Nº 55 (De miércoles 28 de mayo de 2008)

"POR EL CUAL SE DESIGNA A LA VICEMINISTRA DE INDUSTRIAS Y COMERCIO. ENCARGADA"

MINISTERIO DE OBRAS PÚBLICAS Adenda Nº AL-1-04-06

(De lunes 15 de octubre de 2007)

"POR LA CUAL SE MODIFICAN LAS CLÁUSULAS TERCERA Y SEXTA DEL CONTRATO NO.AL-1-04-06. SUSCRITO ENTRE EL MINISTERIO DE OBRAS PÚBLICAS Y LA EMPRESA ASFALTOS PANAMEÑOS. S.A., PARA FORMALIZAR PRÓRROGA DE 349 DÍAS CALENDARIO"

**MINISTERIO DE SALUD** 

Acuerdo Nº S/N (De viernes 24 de marzo de 2006)

<u>"QUE APRUEBA UN INCREMENTO SALARIAL DE LAS ENFERMERAS/OS Y AUXILIARES Y TÉCNICOS EN</u> ENFERMERÍA DE LA REPÚBLICA DE PANAMÁ".

**MINISTERIO DE SALUD** 

Adenda Nº S/N (De viernes 22 de junio de 2007)

"ADDENDA AL ACUERDO DE INCREMENTO SALARIAL DE ENFERMERAS/OS Y AUXILIARES Y TECNICOS DE ENFERMERÍA DE LA REPÚBLICA DE PANAMÁ".

> **MINISTERIO DE SALUD** Resolución Nº 2 (De martes 19 de junio de 2007)

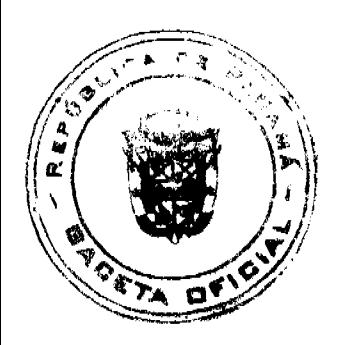

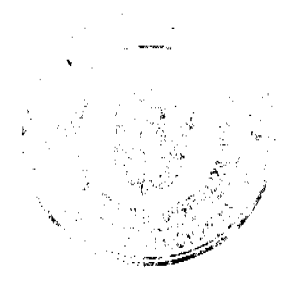

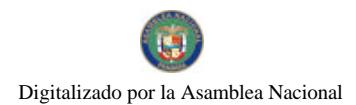

Gaceta Oficial Digital, lunes 21 de julio de 2008

<u>"POR LA CUAL SE ORDENA CUMPLIR CON LO ESTABLECIDO EN LA LEY 25 DE 28 DE DICIEMBRE DE 1982</u><br>QUE CONTEMPLA DOS AÑOS DE EJERCICIO PROFESIONAL EN INSTITUCIONES DE SALUD DEBIDAMENTE AUTORIZADAS PARA TALES EFECTOS".

> **MINISTERIO DE VIVIENDA** Resolución Nº 324-2007

(De miércoles 22 de agosto de 2007)

"POR EL CUAL SE DA EN USO Y ADMINISTRACION LA FINCA 1806, ADOUIRIDA PARA EL PROYECTO PILOTO DE REVITALIZACIÓN URBANA Y ALIVIO A LA POBREZA EN COLÓN"

AUTORIDAD AERONÁUTICA CIVIL

Resolución de Junta Directiva Nº 020 (De jueves 15 de mayo de 2008)

"POR MEDIO DE LA CUAL SE MODIFICA EL COBRO DE LAS TASAS DE LOS SERVICIOS TÉCNICOS ESPECIALIZADOS QUE BRINDA LA DIRECCIÓN DE AEROPUERTOS".

AUTORIDAD MARÍTIMA DE PANAMÁ / DIRECCIÓN GENERAL DE MARINA MERCANTE Resolución Nº 106-14-DGMM (De martes 18 de marzo de 2008)

"POR LA CUAL SE CREA EL COMITÉ DE EVALUACIÓN TÉCNICA DE LA DIRECCIÓN GENERAL DE MARINA MERCANTE"

COMISIÓN NACIONAL DE VALORES

Resolución CNV Nº 307-07 (De jueves 6 de diciembre de 2007)

"POR LA CUAL SE REGISTRA LA SOCIEDAD CSI FUND INVESTMENT LTD, S.A., COMO UNA SOCIEDAD DE INVERSIÓN".

> REGISTRO PÚBLICO DE PANAMÁ Nota Marginal Nº S/N

(De viernes 11 de mayo de 2007)

<u>"POR LA CUAL SE ORDENA PONER UNA NOTA MARGINAL DE ADVERTENCIA. SOBRE EL ASIENTO 38943</u> DEL TOMO 2000 DEL DIARIO. CONTENTIVO DE LA ESCRITURA PÚBLICA No. 1226 DE 5 DE ABRIL DE 2200 DE LA NOTARÍA SEGUNDA DEL CIRCUITO NOTARIAL DE LA PROVINCIA DE PANAMÁ"

> CONSEJO MUNICIPAL DE ANTÓN / COCLÉ Acuerdo Nº 04

(De martes 15 de abril de 2008)

<u>"POR EL CUAL EL CONSEJO MUNICIPAL DEL DISTRITO DE ANTON, APRUEBA LA RESOLUCIÓN Nº.2 DEL</u> 18 DE MARZO DE 2008. EMITIDA POR LA JUNTA DE PLANIFICACIÓN MUNICIPAL"

> **CONSEJO MUNICIPAL DE SONÁ / VERAGUAS** Acuerdo Municipal Nº 64 (De jueves 13 de diciembre de 2007)

<u>"POR EL CUAL SE APRUEBA LA ADJUDICACIÓN DE OFICIO DE LOS LOTES DE TERRENO, UBICADOS EN</u> EL CORREGIMIENTO DE CABECERA DEL DISTRITO DE SONÁ, PROVINCIA DE VERAGUAS".

**AVISOS / EDICTOS** 

Ministerio de Economía y Finanzas

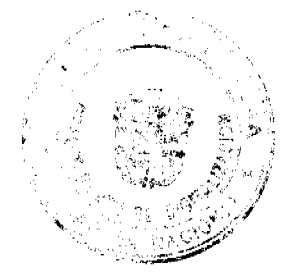

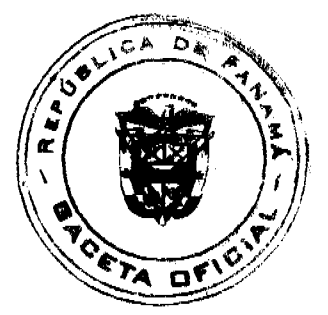

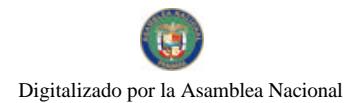

#### Gaceta Oficial Digital, lunes 21 de julio de 2008

#### Dirección General de Ingresos

#### 20 de junio de 2008

## RESOLUCIÓN No. 201-1941

"Por la cual se modifica el artículo segundo de la Resolución 201-1497 de 2006 que adopta el Formulario identificado

#### Anexo a la Declaración Jurada de Renta (Anexo No. 9)"

## EL DIRECTOR GENERAL DE INGRESOS

#### en ejercicio de sus facultades legales,

#### CONSIDERANDO:

Que mediante Resolución 201-1497 de 5 de mayo de 2006, esta Dirección resolvió:

PRIMERO: ADOPTAR el nuevo formulario identificado como Anexo a la Declaración Jurada de Renta, (Anexo No. 9) con su respectivo instructivo, el cual forma parte integrante de ésta Resolución, el cual deberá ser presentado por medios magnéticos, conjuntamente con la declaración de renta, ante la Dirección General de Ingresos.

SEGUNDO: Las personas naturales, jurídicas y zona libre de petróleos, que dentro de sus operaciones generadoras de renta, importen, distribuyan o despachen gasolina de 91 y 95 octanos, gas propano para vehículos y diesel, que estén debidamente registradas y autorizadas para ejercer la actividad por la Dirección General de Hidrocarburos, del Ministerio de Comercio e Industrias, deberán adjuntar este anexo a sus declaraciones de renta a partir del período 2005.

Que conforme al artículo 16 de la Ley 6 de 2005, que modifica el artículo 699 del Código Fiscal, las personas jurídicas que tengan en el precio de venta al Impuesto al Consumo de Combustible y Derivados del Petróleo, así como el Impuesto Selectivo al Consumo de ciertos Bienes y Servicios, podrán restar del total de ingresos gravables los importes correspondientes a los impuestos antes mencionados, a efecto de determinar sus ingresos gravables...

Que el artículo 133j del Decreto Ejecutivo Nº 170 de 1993, modificado por el Decreto Ejecutivo Nº 48 de 27 de abril de 2006, mediante el cual se reglamenta la disposición antes mencionada establece:

Artículo 133j.Concepto de ingresos gravables por el método de cálculo alterno del impuesto sobre la renta para contribuyentes que dentro de sus operaciones generadoras de renta importen, distribuyan o despachen combustible, que estén debidamente registradas ante la Dirección General de Hidrocarburos del Ministerio de Comercio e Industrias.

Las personas naturales o jurídicas que dentro de sus operaciones generadoras de renta importen, distribuyan o despachen gasolina de 91 octanos, gasolina de 95 octanos, LPG y diesel, y que estén debidamente registradas ante la Dirección General de Hidrocarburos del Ministerio de Comercio e Industrias como autorizadas para dicha actividad, que tengan en el precio de venta del combustible el Impuesto al consumo de combustible y derivados del petróleo, según la lista de precios que publica regularmente la Dirección General de Hidrocarburos del Ministerio de Comercio e Industrias, podrán restar del total de Ingresos gravables los importes correspondientes a dicho impuesto, así como el precio de adquisición de dichos productos a efectos de determinar sus Ingresos gravables.

Que el término LPG, (Liquid Petroleum Gas o Licuado de Petróleo), es extensivo a la importación de gas butano para uso residencial y comercial, así como la importación de gas propano para uso industrial y vehicular.

Que de lo antes expuesto el artículo segundo de la Resolución Nº 201-1497 de 2006, debe incluir tanto a la importación, distribución y despacho de gasolina de 91 y 95 octanos, gas propano para vehículos y diesel, como a la importación, distribución y despacho de gas butano para uso residencial y comercial.

Que el Decreto de Gabinete No. 109 de 7 de mayo de 1970 establece que es responsabilidad de la Dirección General de Ingresos, lo correspondiente a la adecuación y perfeccionamiento de los procedimientos administrativos, así como la facultad para dictar normas generales obligatorias para regular las relaciones formales de los contribuyentes con el Fisco, en cuanto a sus modalidades, formas y lugar de pago de los tributos.

#### **RESUELVE:**

PRIMERO: MODIFICAR el Artículo Segundo de la Resolución Nº 201-1497 de 5 de mayo de 2006, el cual quedará así:

ARTÍCULO SEGUNDO: Las personas naturales, jurídicas y zona libre de petróleos, que dentro de sus operaciones generadoras de renta, importen, distribuyan o despachen gasolina de 91 y 95 octanos, gas propano para uso industrial/ vehicular y diesel, así como el gas butano para uso residencial y comercial, que estén debidamente registradas y autorizadas para ejercer la actividad por la Dirección General de Hidrocarburos, del Ministerio de Comercio e Industrias,

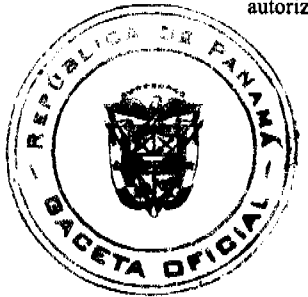

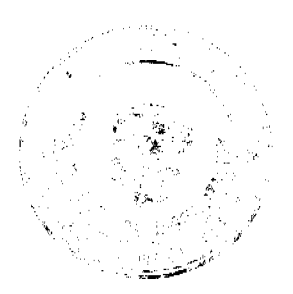

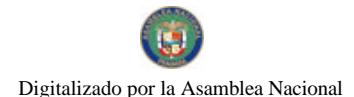

#### Gaceta Oficial Digital, lunes 21 de julio de 2008

deberán adjuntar este anexo a sus declaraciones de renta a partir del período 2005.

SEGUNDO: Esta resolución entrará en vigencia partir de su publicación en la Gaceta Oficial y contra ella no procede recurso alguno en la vía administrativa.

FUNDAMENTO LEGAL: Ley 6 de 2 de febrero de 2005. Decreto Ejecutivo No. 48 de 27 de abril de 2006. Decreto de Gabinete N° 109 de 1970.

## **COMUNIQUESE Y CUMPLASE**

PEDRO LUIS PRADOS VILLAR

## Director General de Ingresos

## **TANIA SOLIS**

Sec.Ad-hoc

REPUBLICA DE PANAMÁ

## MINISTERIO DE COMERCIO E INDUSTRIAS

## DIRECCION NACIONAL DE RECURSOS MINERALES

# RESOLUCION Nº 2008-68

#### de 11 de junio de 2008

#### EL DIRECTOR NACIONAL DE RECURSOS MINERALES

#### CONSIDERANDO:

Que mediante memorial presentado el 8 de mayo de 2007 por el Lic. Emilio Eduardo Batista, abogado en ejercicio, con oficinas ubicadas en la calle Arnulfo Arias Madrid, Edificio 750, Planta Baja, Local Nº1, en su condición de Apoderado Especial del señor SEBASTIAN GUADALUPE SUCRE SIMITI, solicitó una concesión de extracción de minerales no metálicos (piedra de cantera) en una (1) zona de 489.66 hectáreas, ubicada en el corregimiento de Playa Leona, distrito de La Chorrera, provincia de Panamá, e identificada con el símbolo SGSS-EXTR(piedra de cantera) 2007-20;

Que se adjuntaron a la solicitud los siguientes documentos:

- a) Poder (Notariado) otorgado al Lic. Emilio Eduardo Batista, por el señor SEBASTIAN GUADALUPE SUCRE SIMITI:
- b) Memorial de solicitud;
- c) Declaración Jurada (notariada);
- d) Capacidad Técnica y Financiera;
- e) Plan Anual de Trabajo e Inversión;
- f) Planos Mineros e Informe de Descripción de Zonas;
- g) Declaración de Razones;
- h) Informe de Evaluaciones de Yacimientos
- i) Estudios de Imnacto Ambientales:
- j) Certificado del Registro Público donde consta el nombre de los dueños de las fincas afectadas por la solicitud;
- k) Recibo de Ingresos Nº 80087 de 8 de mayo de 2007, en concepto de Cuota Inicial;

Que de acuerdo con el Registro Minero, la zona solicitada no se encuentra dentro de áreas amparadas por solicitudes, concesiones o reservas mineras;

Que se han llenado todos los requisitos exigidos por la Ley para tener derecho a lo solicitado,

#### **RESUELVE:**

PRIMERO: Declarar al señor SEBASTIAN GUADALUPE SUCRE SIMITI, elegible de acuerdo con las disposiciones del Código de Recursos Minerales, para la extracción de minerales no metálicos (piedra de cantera) en una (1) zona de 489.66 hectáreas, ubicada en el corregimiento de Playa Leona, distrito de La Chorrera, provincia de Panamá, de acuerdo a los planos identificados con los números 2007-165 y 2007-166.

SEGUNDO: Ordenar la publicación de tres Avisos Oficiales, en fechas distintas, en un diario de amplia circulación de la capital de la República, y por una sola vez en la Gaceta Oficial, con cargo al interesado. Se hará constar en los Avisos Oficiales la descripción de la zona solicitada, nombre de las personas que aparecen como propietarios en el catastro Fiscal

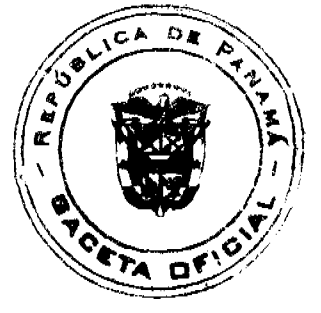

#### Gaceta Oficial Digital, lunes 21 de julio de 2008

o catastro Rural, tipo de contrato por celebrarse y el propósito de la publicación del aviso. Copia del aviso se colocará en la Alcaldía del Distrito respectivo y el Alcalde lo enviará a los Corregidores y Juntas Comunales de los Corregimientos involucrados en la solicitud de concesión, para la fijación del edicto correspondiente por el término de quince (15) días hábiles. Los Avisos Oficiales deberán ser publicados dentro del término de 31 días calendario a partir de la publicación en la Gaceta Oficial de la presente Resolución y el interesado deberá aportar al expediente, el original y dos copias de cada una de las publicaciones, inmediatamente sean promulgadas, de lo contrario la solicitud será negada.

TERCERO: Informar que la presente declaración de elegibilidad de el señor SEBASTIAN GUADALUPE SUCRE SIMITI, solicitante de una concesión minera, no otorga ningún derecho de extracción de minerales.

CUARTO: La peticionaria debe aportar ante el funcionario registrador para que se incorpore al expediente de solicitud, cada una de las publicaciones, inmediatamente éstas sean publicadas.

QUINTO: La presente Resolución admite recurso de Reconsideración y/o apelación ante el respectivo funcionario del Ministerio de Comercio e Industrias en el término de cinco días (5) días hábiles a partir de su notificación.

FUNDAMENTO LEGAL: Artículo 177 del Código de Recursos Minerales y Artículo 9 de la Ley 109 de 8 de octubre de 1973, modificado por el Artículo 10 de la Ley 32 de 9 de febrero de 1996.

#### NOTIFÍQUESE Y PUBLÍQUESE

## **JAIME ROQUEBERT**

Director Nacional de Recursos Minerales

ANÍBAL VALLARINO L.

Subdirector Nacional de Recursos Minerales

## **AVISO OFICIAL**

LA DIRECCION NACIONAL DE RECURSOS MINERALES,

A quienes interese,

## **HACE SABER:**

Que mediante memorial presentado el 8 de mayo de 2007 por el Lic. Emilio Eduardo Batista, abogado en ejercicio, con oficinas ubicadas en la calle Arnulfo Arias Madrid, Edificio 750, Planta Baja, Local Nº1, en su condición de Apoderado Especial del señor SEBASTIAN GUADALUPE SUCRE SIMITI, solicitó una concesión de extracción de minerales no metálicos (piedra de cantera) en una (1) zona de 489.66 hectáreas, ubicada en el corregimiento de Playa Leona, distrito de La Chorrera, provincia de Panamá, e identificada con el símbolo SGSS-EXTR(piedra de cantera) 2007-20; la cual se describe a continuación:

ZONA Nº1: Partiendo del Punto Nº1, cuyas coordenadas geográficas son 79º 47' 26.37" de Longitud Oeste y 8º 49' 08.56" de Longitud Norte, se sigue una línea recta en dirección Este por una distancia de 2,925.00 metros hasta llegar al Punto Nº 2, cuyas coordenadas geográficas son 79º 45' 50.65" de Longitud Oeste 8º 49' 08.56" de Latitud Norte, se sigue una línea recta en dirección S16° 46' 45'.11"W por una distancia de 558.26 metros hasta llegar al punto al Punto N°3, cuyas coordenadas geográficas son 79° 45' 53.15" de Longitud Oeste y 8° 48' 51.16" de Longitud Norte. De allí se sigue una línea recta en dirección S33 ° 14' 06.54"W por una distancia de 1,393.44 metros hasta llegar al Punto Nº4, cuyas coordenadas geográficas son 79' 46' 18.14" de Longitud Oeste y 8° 48' 13.22" de Longitud Norte. De allí se sigue una línea recta en dirección Norte por una distancia de 300.00 metros hasta llegar al Punto al Punto Nº5, cuyas coordenadas geográficas son 79° 46' 18.14" de Longitud Oeste y 8° 48' 03.45" de Longitud Norte. De allí se sigue una línea recta en dirección Oeste por una distancia de 2,085.13 metros hasta llegar al Punto N°6, cuyas coordenadas geográficas son 79' 47' 26.37" de Longitud Oeste y 8° 48' 03.45" de Longitud Norte. De allí se sigue una línea recta en dirección Norte por una distancia de 2,000.00 metros hasta llegar al Punto Nº1 de Partida.

Esta zona tiene un área de 489.66 hectáreas, ubicadas en el corregimiento de Playa Leona, distrito de La Chorrera, provincia de Panamá.

De conformidad con la Certificación expedida por LUIS NIETO R. Jefe del Departamento Nacional de Catastro Rural, en la provincia de Panamá, certifica en cuadro adjunto, la ocupación dentro del polígono presentado por el señor SEBASTIAN GUADALUPE SUCRE SIMITI, se hace constar. Que Genarino Nieto, es propietario de la Finca Nº.4058, Tomo 233RA, Folio 256. Que German González es propietario de la Finca Nº.93385, Tomo 2993, Folio, 6. Que

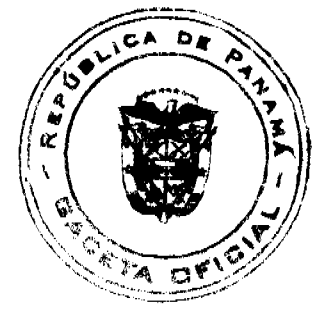

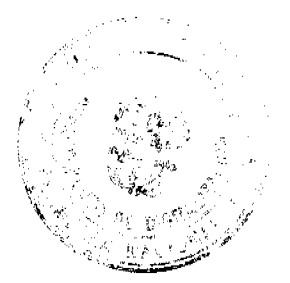

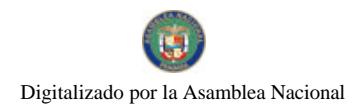

## Gaceta Oficial Digital, lunes 21 de julio de 2008

el Ministerio de Desarrollo Agropecuario es propietario de la finca 67, Tomo 112, Folio 468.

Este AVISO deberá publicarse por tres (3) veces, con fechas distintas en un diario de amplia circulación de la capital de la República y por una vez en la Gaceta Oficial, a cargo del interesado, además de las fijaciones por 15 días hábiles en la Alcaldía, Corregiduría y Juntas Comunales.

Panamá, 11 de junio de 2008.

## **JAIME ROQUEBERT**

Director Nacional de Recursos Minerales

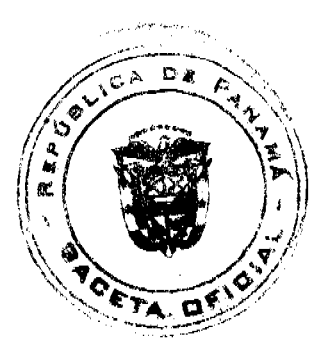

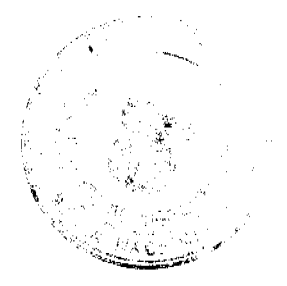

6

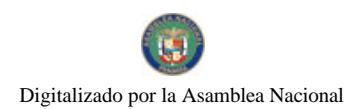

Gaceta Oficial Digital, lunes 21 de julio de 2008

# DECRETO No. 33

"Por el cual se designa a la Viceministra de Industrias y Comercio, Encargada".

> EL PRESIDENTE DE LA REPUBLICA en uso de sus facultades constitucionales,

## DECRETA:

ARTICULO ÚNICO: Se designa a CRISTINA M. TORRES UBILLUS, actual Secretaria General, como Viceministra de Industrias y Comercio, Encargada, del 5 al 6 de mayo de 2008, inclusive, por ausencia de MANUEL JOSE PAREDES, titular del cargo, quien hara uso de dos (2) dias de vacaciones.

PARAGRAFO: Esta designación rige a partir de la toma de posesión del cargo.

COMUNIQUESE Y CUMPLASE,

Dado en la ciudad de Panamá, a los **18** días del mes de *(Ulayo* de dos mil ocho (2008).

MARTIN TORRIJOS ESPINO

Presidente de la República

## REPÚBLICA DE PANAMÁ

## MINISTERIO DE OBRAS PÚBLICAS

## PROYECTO DE DINAMIZACIÓN DE LA EJECUCIÓN DEL

## PRESUPUESTO DE INVERSIONES EN INSTITUCIONES

PRIORITARIAS DEL SECTOR PUBLICO

## PAN/95/001/01/00

## MEF/MIVI/MOP/ME/MINSA/PNUD

## **ADENDA No.1 AL**

## CONTRATO Nº AL-1-04-06

"Por la cual se modifican las cláusulas TERCERA y SEXTA del Contrato No.AL-1-04-06, suscrito entre el Ministerio de Obras Públicas y la empresa Asfaltos Panameños, S.A., para formalizar prórroga de 349 días calendario"

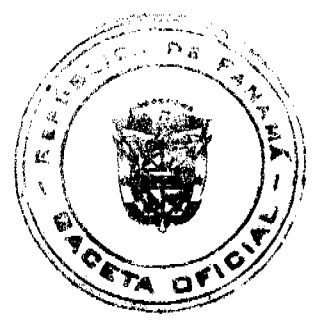

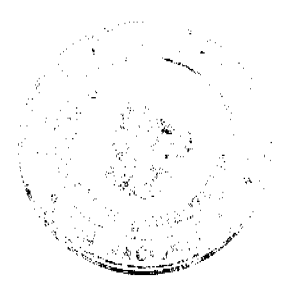

 $\overline{r}$ 

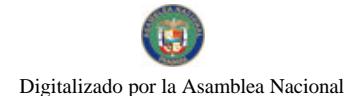

Gaceta Oficial Digital, lunes 21 de julio de 2008

Entre los suscritos a saber: BENJAMÍN COLAMARCO PATIÑO, varón, panameño, mayor de edad, casado, vecino de esta ciudad, con cédula de identidad personal No. 8-177-682, MINISTRO DE OBRAS PÚBLICAS, y HECTOR ERNESTO ALEXANDER H. varón, panameño, mayor de edad, vecino de esta ciudad, con cédula de identidad personal No.3-62-630, vecino de esta ciudad, DIRECTOR NACIONAL DEL PROYECTO DE DINAMIZACIÓN DE LA EJECUCIÓN DEL PRESUPUESTO DE INVERSIONES EN INSTITUCIONES PRIORITARIAS DEL SECTOR PÚBLICO, actuando en nombre y representación del Estado, quienes en lo sucesivo se denominarán EL ESTADO, por una parte, y por la otra DIEGO PARDO MILLAN, varón, panameño, mayor de edad, con cédula de identidad personal No.8-448-573, quien actúa en nombre y representación de la empresa ASFALTOS PANAMEÑOS, S.A., debidamente inscrita en el Registro Público, Sección de Micropelícula Mercantil a Ficha No.132447, Rollo 13456, Imagen 83, por la otra parte, quien en lo sucesivo se denominará EL CONTRATISTA, han convenido en celebrar la presente Adenda No.1 al Contrato No.AL-1-04-06, para la "REHABILITACIÓN Y MANTENIMIENTO DE AVENIDAS Y CALLES EN EL DISTRITO DE PANAMÁ, CORREGIMIENTO DE MAÑANITAS, PROVINCIA DE PANAMÁ" de acuerdo a los siguientes términos:

## PRIMERO: La cláusula TERCERA quedara así:

## TERCERA: DURACIÓN DEL CONTRATO

EL CONTRATISTA se obliga formalmente a iniciar y concluir la etapa de construcción de la obra, dentro de los QUINIENTOS VEINTINUEVE (529) DIAS CALENDARIO, contados a partir de la fecha de la Orden de Proceder.

SEGUNDO: La cláusula SEXTA quedará así:

## **SEXTA: FIANZAS.**

EL ESTADO declara que EL CONTRATISTA ha presentado una Fianza Definitiva o de Cumplimiento por el CINCUENTA POR CIENTO (50%) del valor del Contrato, que responde por la ejecución completa y satisfactoria de la obra, la cual ha sido constituida mediante la Fianza de Cumplimiento Nº 070-001-000002348-000000, de la CIA. INTERNACIONAL DE SEGUROS, S.A., por la suma de TRESCIENTOS VEINTIOCHO MIL CUATROCIENTOS TRECE BALBOAS CON 33/100 (B/328,413.33), con vigencia hasta el 7 de septiembre de 2007.

Dicha Fianza se mantendrá en vigor por un período de 3 años, después de que la obra objeto de este Contrato haya sido terminada y aceptada, a fin de responder por defectos de reconstrucción o construcción de la obra. Vencido dicho término y no habiendo responsabilidad exigible se cancelará la fianza

Durante la ejecución de la obra y de suscitarse, por cualquier causa atraso en la entrega de la obra, el Contratista extenderá la vigencia de la Fianza de Cumplimiento 30 días antes de su vencimiento, sin necesidad de requerimiento de EL ESTADO. La inobservancia de lo anterior, será causal para reclamar la fianza ante la aseguradora.

TERCERO: EL CONTRATISTA declara que la presente prórroga no le otorga el derecho de presentar reclamos posteriores por los costos de operación y administración durante el periodo adicional concedido.

CUARTO: EL CONTRATISTA y EL ESTADO, acuerdan que todas las demás disposiciones del Contrato No.AL-1-04-06, se mantienen sin alteración alguna.

QUINTO: Al original de esta Addenda no se le adhieren timbres, según lo exige el Artículo 967 del Código Fiscal, toda vez que, se aplica la exención determinada por el Artículo 36 de la Ley 6 de 2 de febrero de 2005, que modifica el numeral 28 del Artículo 973 del Código Fiscal.

Para constancia se extiende y firma esta adenda en la Ciudad de Panamá a los quince (15) días del mes de octubre de 2007

## **EL ESTADO**

BENJAMÍN COLAMARCO PATIÑO.

Ministro de Obras Públicas

HÉCTOR E. ALEXANDER H

Director del Proyecto de Dinamización

## EL CONTRATISTA

## **DIEGO PARDO MILLÁN**

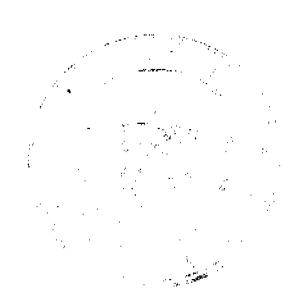

 $\mathbf{8}$ 

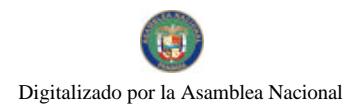

#### Gaceta Oficial Digital, lunes 21 de julio de 2008

#### Asfaltos Panameños, S.A.

#### **REFRENDO**

## CONTRALORÍA GENERAL DE LA REPÚBLICA

Panamá, quince (15) de noviembre de 2007.

## **ACUERDO**

#### De 24 de marzo de 2006

Que aprueba un incremento salarial de las Enfermeras/os y Auxiliares y Técnicos en Enfermería de la República de Panamá.

A partir de octubre del 2004, tras conversaciones con las autoridades de salud, Caja de Seguro Social y Ministerio de Economía y Finanzas se crea la Comisión Negociadora Salarial, participando los gremios de la Asociación Nacional de Enfermeras de Panamá y la Asociación Nacional de practicantes, Auxiliares y Técnicos en Enfermería.

Luego de diversas reuniones y sustentaciones acuerdan:

- 1. A partir del 1 ero de Enero de 2007, el escalafón de Enfermería constará de XIV etapas, creándose cuatro nuevas etapas.
- 2. Los Técnicos en Enfermería se le reconocerá un incremento salarial total por categoria, a partir del 1 ero. De Enero de 2007, de acuerdo a escala salarial acordada.

Se adjunta Escala Salarial

3. El incremento salarial para las Enfermeras Básicas, Jefatura Inicial, Jefatura Intermedia, Jefatura Superior, se le reconocerá de la siguiente forma:

A partir del 1 ero de enero de 2007 el 50% y el 50% restante, a partir del 1ro de Enero de 2008, de acuerdo a escala salarial acordada.

Se adjunta escala salarial.

4. En relación al salario que se debe pagar a las Enfermeras y Técnicos en Enfermería que ingresa al sistema en 2007, deberá ser presupuestado por cada institución según necesidades por los servicios de salud que se abran o extiendan, con el salario que le corresponden según escala acordada.

Para constancia de lo anterior, las partes firman el presente acuerdo, en la ciudad de Panamá, 24 del mes de III 2006.

Dr. Camilo Alleyne Licdo. Ricaurte Vásquez Morales

Ministro de Salud Ministro de Economía Finanzas

Licdo, René Luciani

Director General

Caja de Seguro Social

Licda. Esmeralda B. De Brandford Sra. Floriza de Garcés

Presidenta de la Asociación Presidenta de la Asociación Nacional

Nacional de Enfermeras de Panamá de Practicantes, Auxiliares y Técnicos

en Enfermería

## CAJA DE SEGURO SOCIAL - MINISTERIO DE SALUD

MINISTERIO DE ECONOMÍA Y FINANZAS

ESCALA SALARIAL ACORDADA

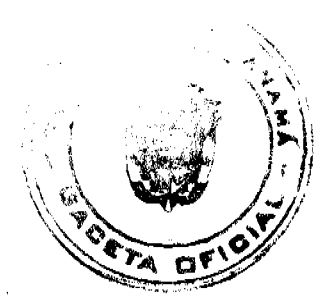

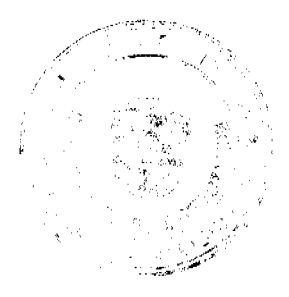

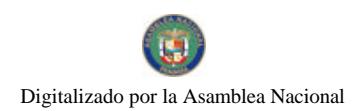

## Gaceta Oficial Digital, lunes 21 de julio de 2008

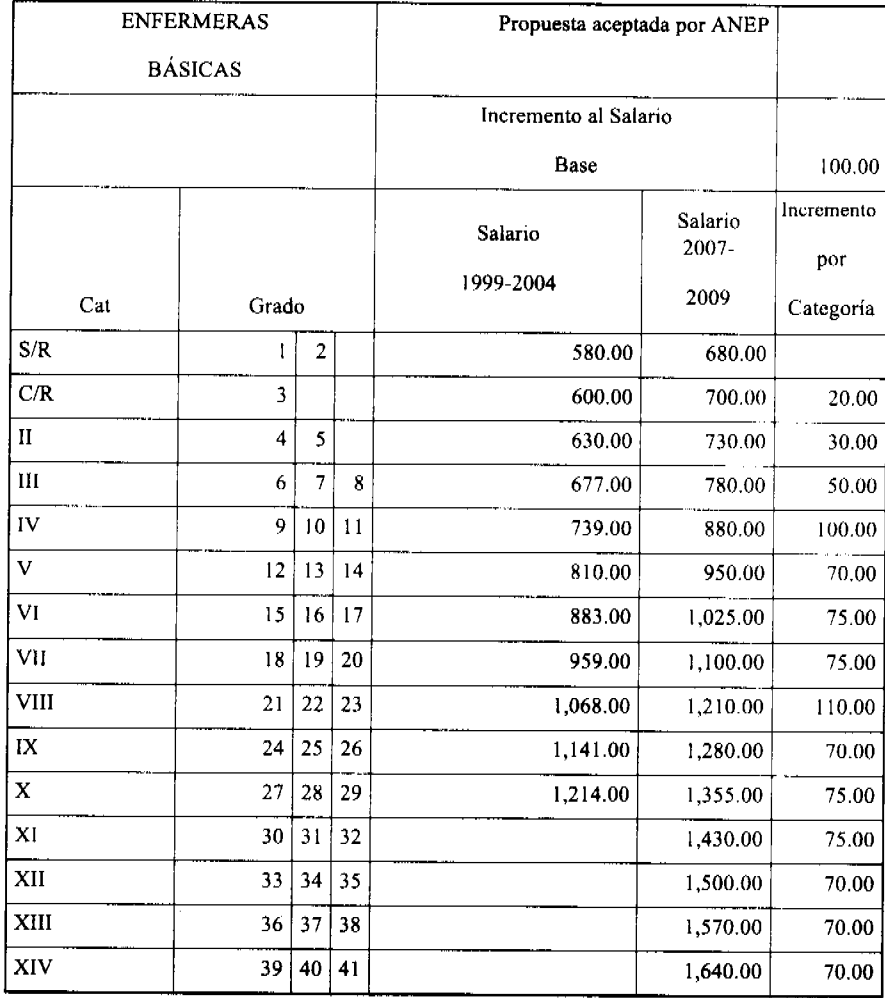

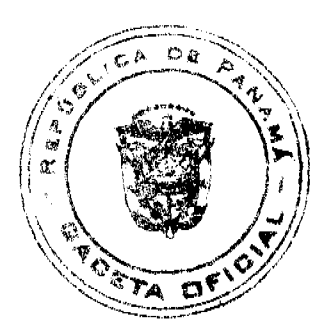

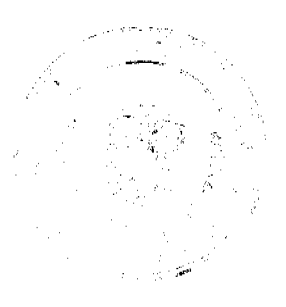

## Gaceta Oficial Digital, lunes 21 de julio de 2008

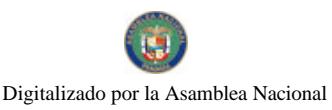

No 26087

Propuesta aceptada por ANEP **JEFE INICIAL** Incremento al Salario Base 127.00 Incremento Salario Salario  $2007$ por 1999-2004 2009 Cat  $\operatorname{Grado}$ Categoría  $\rm II$  $4<sup>1</sup>$  $\overline{\mathbf{5}}$  $\boldsymbol{6}$ 673.00 800.00  $\overline{III}$  $\overline{7}$  $\boldsymbol{9}$  ${\bf 8}$ 728.00 900.00  $100.00$  $\overline{W}$  $10|11|12$ 783.00 955.00 55.00  $\overline{\mathbf{v}}$  $13|14|15$ 855.00 1,025.00 70.00 VI  $16$   $17$   $18$ 928.00 70.00 1,095.00 VII  $19 | 20 | 21$ 1,005.00 1,170.00 75.00  $\overline{\text{VIII}}$  $22 | 23 | 24$ 1,117.00  $150.00$ 1,320.00  $\overline{\text{IX}}$  $25 \mid 26 \mid 27$ 1,189.00 1,410.00 90.00  $\overline{\mathbf{x}}$  ${\bf 28}$  $|29|30$ 1,262.00 1,500.00  $90.00$ XI  $31 \mid 32 \mid 33$ 1,590.00 90.00  $\overline{XII}$  $34 | 35 | 36$ 1,740.00 150.00  $\overline{\text{XII}}$  $37$  $38 \mid 39$ 1,830.00 90.00 XIV  $40 | 41 | 42$ 1,920.00 90.00

> CAJA DE SEGURO SOCIAL - MINISTERIO DE SALUD MINISTERIO DE ECONOMÍA Y FINANZAS ESCALA SALARIAL ACORDADA

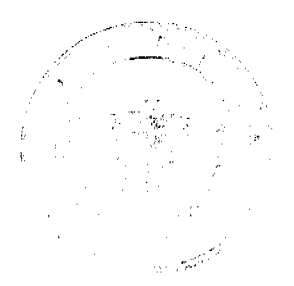

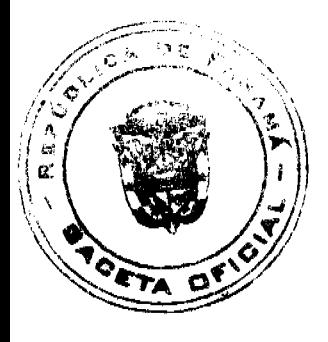

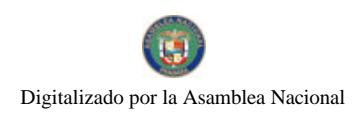

# Gaceta Oficial Digital, lunes 21 de julio de 2008

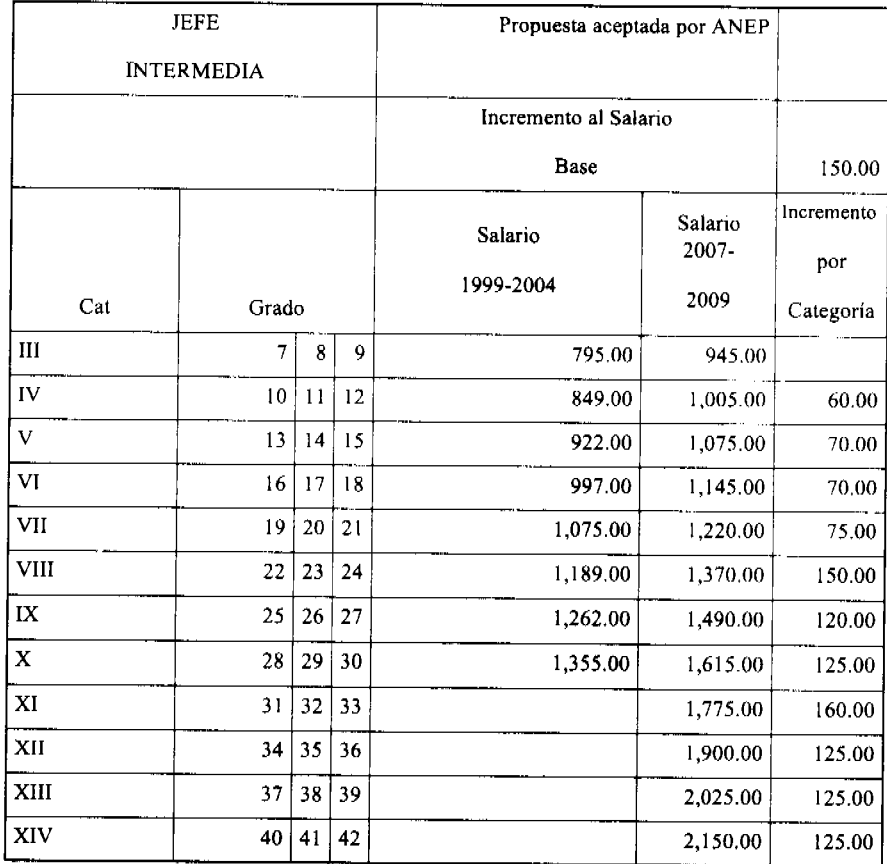

 $\frac{1}{2} \sum_{i=1}^{n} \frac{1}{2} \sum_{j=1}^{n} \frac{1}{2} \sum_{j=1}^{n} \frac{1}{2} \sum_{j=1}^{n} \frac{1}{2} \sum_{j=1}^{n} \frac{1}{2} \sum_{j=1}^{n} \frac{1}{2} \sum_{j=1}^{n} \frac{1}{2} \sum_{j=1}^{n} \frac{1}{2} \sum_{j=1}^{n} \frac{1}{2} \sum_{j=1}^{n} \frac{1}{2} \sum_{j=1}^{n} \frac{1}{2} \sum_{j=1}^{n} \frac{1}{2} \sum_{j=1}^{n$ 

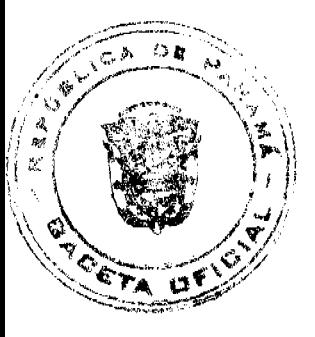

# Gaceta Oficial Digital, lunes 21 de julio de 2008

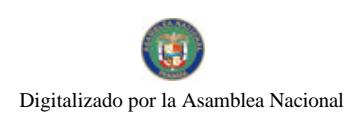

No 26087

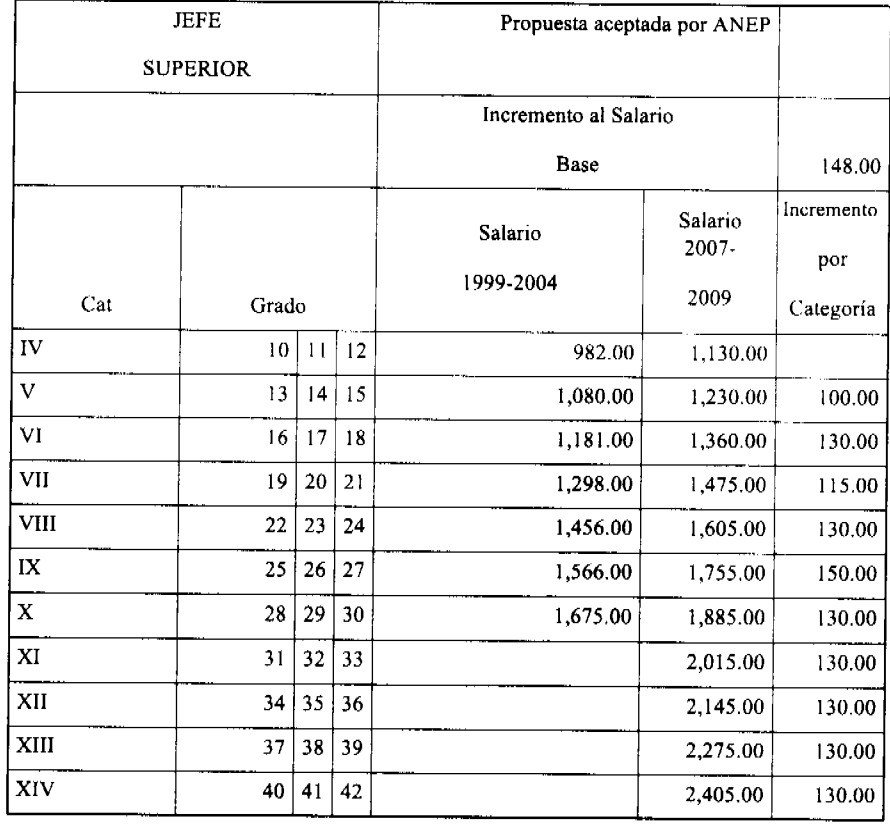

# CAJA DE SEGURO SOCIAL - MINISTERIO DE SALUD

MINISTERIO DE ECONOMÍA Y FINANZAS

ESCALA SALARIAL ACORDADA

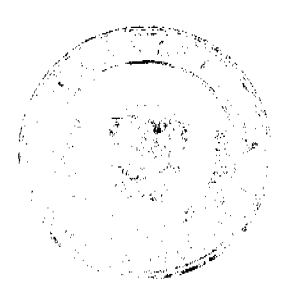

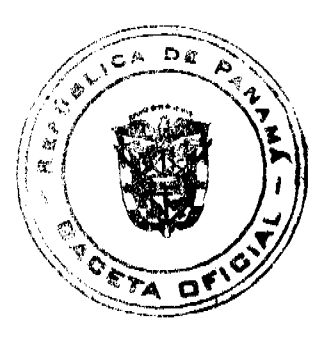

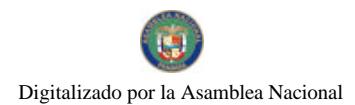

#### Gaceta Oficial Digital, lunes 21 de julio de 2008

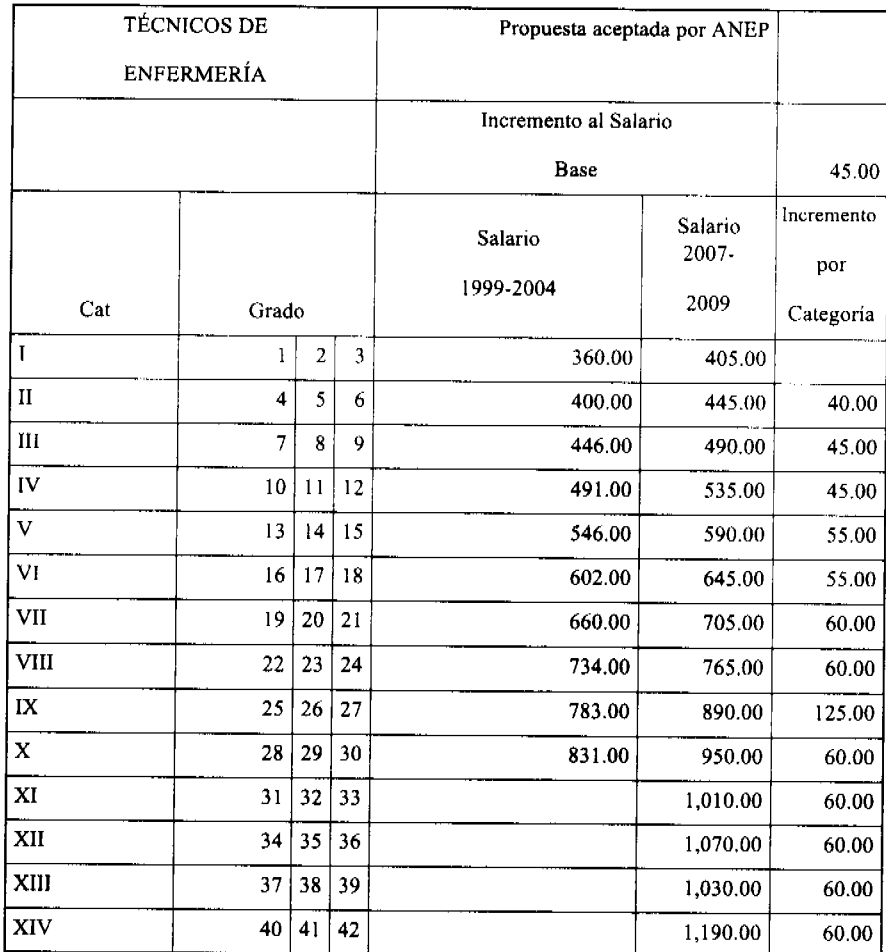

## **ADDENDA**

## AL ACUERDO DE INCREMENTO SALARIAL DE ENFERMERAS/OS Y AUXILIARES Y TÉCNICOS DE ENFERMERIA DE LA REPÚBLICA DE PANAMÁ

Los suscriptores del Acuerdo de Incremento Salarial de Enfermeras/os y Auxiliares y Técnicos de Enfermería de la República de Panamá, firmado el 24 de marzo de 2006, hemos acordado modificar el numeral tres (3), en la forma que a continuación se establece:

Primero: Se adiciona un punto al numeral tres (3) del acuerdo así:

3.El incremento salarial para las Enfermeras Básicas, Jefatura Inicial, Jefatura Intermedia, y Jefatura Superior, se reconocerá de la siguiente forma:

A partir del 1º de enero de 2007 el 50% y el 50% restante, a partir del 1º de enero de 2008, de acuerdo a la escala salarial.

Se homologará la escala salarial de las Enfermeras/os del Ministerio de Salud con la escala salarial de la Caja de Seguro Social que estuvo vigente a diciembre de 2006, la cual será reconocida a partir del 1 de enero de 2007.

Se adjunta escala salarial.

Segundo: Esta Addenda forma parte integral del Acuerdo, sujeto de esta modificación, cuyos demás numerales seguirán rigiendo acorde a lo establecido en el Acuerdo original.

Tercero: La homologación de la escala salarial de los Técnicos(as) en Enfermeria del Ministerio de Salud, con la escala salarial de la Caja de Seguro Social, fue contemplada en el punto 16 del Acuerdo suscrito con la Coordinadora Nacional de Gremios Profesionales y Técnicos de Salud (CONAGREPROTSA), en diciembre de 2005.

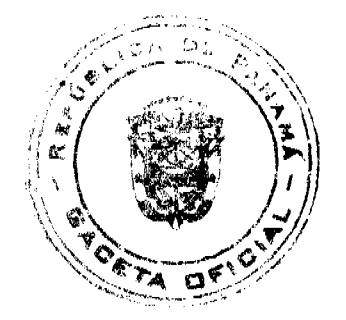

#### Gaçeta Oficial Digital, lunes 21 de julio de 2008

EN FE DE LO CUAL, las partes firman la presente Addenda, en cinco (5) ejemplares del mismo tenor y validez, en la ciudad de Panamá, a los 22 días del mes de junio del año dos mil siete (2007).

**CAMILO ALLEYNE** 

Ministro de Salud

**HECTOR ALEXANDER** 

Ministro de Economía y Finanzas

**ANIBAL ILLUECA** 

Director General de la Caja de Seguro Social, encargado

**ADELA DE AYARZA** 

Presidenta de la Asociación Nacional de Enfermeras de Panamá

TOMÁS ESCUDERO

Presidente de la Asociación Nacional de Practicantes, Auxiliares y Técnicos en Enfermería

#### RESOLUCIÓN Nº2

#### 19 de junio de 2007

El Comité Nacional de Enfermería en uso de sus facultades legales conferidas a través de la Ley No 1 del 6 de enero de 1954, la Ley No 24 del 28 de diciembre de 1982, la Ley No 25 del 28 de diciembre de 1982 y el Decreto Ejecutivo No 589 del 28 de diciembre de 2005.

## Considerando que:

1. En Reunión Extraordinaria No 11 del Comité Nacional de Enfermería, celebrada el 19 de junio de 2007 se revisan y analizan las leyes vigentes que regulan el ejercicio de la Profesión.

2.En el Artículo 1 del Decreto Ejecutivo No 589 del 28 de diciembre de 2005 señala el Comité Nacional de Enfermería tiene como parte de sus funciones:

Numeral 3: Recomendar normas, procedimientos, procesos técnicos y administrativos del ejercicio de la enfermería, así como su reglamentación, a fin de garantizar una atención segura y mínima de riesgos a la población.

Numeral 20: Recomendar al Consejo Técnico de Salud, el registro de las enfermeras o enfermeros y de los Técnicos en Enfermería, que cumplan con los requisitos exigidos por la Ley y la Reglamentación de enfermería.

3.La Ley No 25 del 28 de diciembre de 1982 en su Artículo 2, en el Capítulo II Etapas, señala que:

...En la Etapa I Nivel Básico de Enfermeras(os), los dos primeros años corresponden al período legal para registro...

En el Capítulo IV Requisitos, Numeral 1 para las Enfermeras(os), Acápite A, Nivel Básico señala que:

La Enfermera(o) sin registro debe estar autorizada por el Comité Nacional de Enfermeras(os). Cumplido el anterior requisito deberá estar autorizada y registrada por el Consejo Técnico de Salud para el libre ejercicio de la Profesión.

4. Actualmente a nivel estatal existe un 8% de enfermeras(os) sin registro y a nivel privado un 15%, lo que representa el 23% de este profesional, que teniendo muchos años en el sistema laborando, no ha podido obtener su Registro de idoneidad para el libre ejercicio de la profesión.

#### Resuelve:

1. Cumplir con lo establecido en la Ley No 25 del 28 de diciembre de 1982 que contempla dos años de ejercicio profesional en instituciones de salud debidamente autorizadas para tales efectos, y cumplir con los requisitos establecidos en la Reglamentación emitida por el Comité Nacional de Enfermería, para obtener la idoneidad para el libre ejercicio de la Profesión de Enfermera (o), en todo el territorio nacional.

2.Las enfermeras y enfermeros panameños que a la fecha de emitida esta resolución, tengan dos (2) o más años de estar laborando en instituciones de salud debidamente autorizadas para tales efectos y cumplan con los requisitos establecidos por el Comité Nacional de Enfermería podrán acogerse a esta disposición.

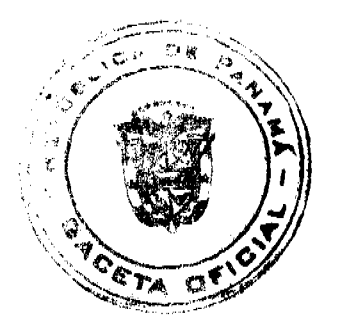

 $15$ 

Dado en la ciudad de Panamá a los diecinueve (19) días del mes de junio de 2007.

COMUNÍQUESE Y CÚMPLASE

Dr. Cirilo Lawson

Director General de Salud y Presidente de Comité Nacional de Enfermería

Mgtra. Mirna Martínez de Santamaría

Directora Nacional de Enfermería y Secretaria de Comité Nacional de Enfermería

## REPÚBLICA DE PANAMÁ

## MINISTERIO DE VIVIENDA

## RESOLUCIÓN No.324-07

## (De 22 de Agosto de 2007)

## POR EL CUAL SE DA EN ADMINISTRACION LAS FINCAS 1806, ADQUIRIDOS PARA EL PROYECTO PILOTO DE REVITALIZACION URBANA Y ALIVIO A LA POBREZA EN COLÓN

#### **LA MINISTRA DE VIVIENDA**

## En uso de sus facultades legales,

## CONSIDERANDO:

Que el día 2 de noviembre de 2003, la Republica de Panamá, suscribió con el Banco Interamericano de Desarrollo, el Contrato de Préstamo No. 1476/OC-PN, debidamente refrendado por la Contraloría General de la República el 18 de noviembre de 2003, con el objetivo de iniciar un proceso de revitalización urbanística y socioeconómica sostenible de Colón promoviendo un modelo innovador de intervención multisectorial, a través de un compromiso de los sectores público, privado y la sociedad civil;

Que mediante Decreto de Gabinete No. 14 de 23 de junio de 2005, se decidió que el Ministerio de Vivienda fuera el Organismo Ejecutor del Préstamo;

Que dicha decisión se concretó mediante la Addenda 2 al Convenio de Préstamo No. 1476 OC-PN, refrendada por la Contraloría General de la Republica el 15 de agosto de 2005;

Que en base a lo dispuesto en el literal "c" de la cláusula 3.03 del Capítulo III de las Condiciones Especiales del Contrato de Préstamo No. 1476 /OC-PN, el Ministerio de Vivienda, aprobó y puso en vigencia el Reglamento Operativo aplicable al Proyecto;

Que el Contrato de Préstamo No. 1476 /OC-PN, establece en su numeral "3" de la Introducción de las Estipulaciones Especiales del Contrato y que trata sobre Organismo Ejecutor, que para la ejecución y la utilización de los recursos del proyecto, el Organismo Ejecutor suscribirá un convenio con la Fundación Pro-Inversión y Desarrollo de Colón;

Que con fundamento al literal "b" del numeral 3 de la Introducción de las Estipulaciones Especiales del Contrato de Préstamo que nos atañe, el Ministerio de Economía y Finanzas, el Ministerio de Vivienda y la Fundación Pro-Inversión y Desarrollo de Colón, firmaron la ADDENDA No. 1 al Convenio Denominado MEF-FIDEC, para la Ejecución del Proyecto Piloto para la Revitalización Urbana y el Alivio de la Pobreza en Colón;

Que con fundamento al literal "b" del numeral 3 de la introducción de las Estipulaciones Especiales del Contrato de Préstamo que nos atañe, el Ministerio de Economía y Finanzas, el Ministerio de Vivienda y la Fundación Pro-Inversión y Desarrollo de Colón, firmaron ADDENDA No. 1 al Convenio Denominado MEF-FIDEC, para la Ejecución del Proyecto piloto para la Revitalización Urbana y el Alivio de la Pobreza en Colón;

Que mediante Resolución No. 1114 de 28 de mayo de 2007, resuelve exceptuar al Director de Catastro y Bienes Patrimoniales del Ministerio de Economia y Finanzas del procedimiento de selección de contratista y se le autoriza a comprarle directamente a la sociedad TANATO, S.A., la Finca No. 1806, Tomo 155, Folio 394 de la Sección de Propiedad, de la Provincia de Colón;

RESUELVE:

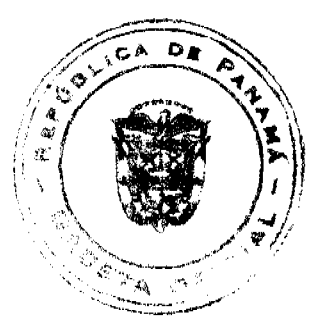

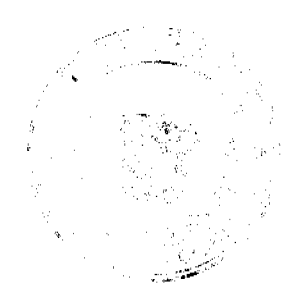

 $16$ 

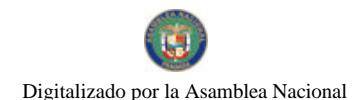

#### Gaceta Oficial Digital, lunes 21 de julio de 2008

ARTICULO PRIMERO: Ceder la administración, como en efecto se cede, la Finca 1806, Inscrita al Tomo 155, Folio 394, de la Sección de Propiedad del Registro Publico, de la Provincia de Colón, y sus mejoras en el Distrito y Provincia de Colón.

ARTICULO SEGUNDO: Que para los efectos del traspaso de la administración del inmueble descrito en el resuelto anterior, la Fundación Pro-Inversión y Desarrollo de Colón deberá cumplir con lo dispuesto en el Reglamento Operativo Colon aprobado y puesto en vigencia mediante Resolución 07-06 de 18 de enero de 2006 emitida por el Ministerio de Vivienda y el Convenio MIVI-FIDEC para la ejecución del Proyecto piloto para la Revitalización Urbana y el Alivio de la Pobreza en Colón.

FUNDAMENTO EN DERECHO: Resolución 1114 de 28 de mayo de 2007, Escritura Pública No. 9532 de 11 de Septiembre de 2006, Contrato de Préstamo No. 1476 /OC-PN; Reglamento Operativo del Proyecto Piloto para la Revitalización Urbana y el Alivio de la Pobreza en Colón aprobado y puesto en vigencia mediante Resolución No. 07-06 de 18 de enero de 2006, emitida por el Ministerio de Vivienda; y el Convenio MIVI-FIDEC "Para la Ejecución del Proyecto Piloto para la Revitalización Urbana y el Alivio de la Pobreza de Colon".

Dada en la ciudad de Panamá a los 22 días del mes de agosto de dos mil siete (2007).

NOTIFÍQUESE, PUBLÍQUESE e INSCRÍBASE.

**BALBINA HERRERA ARAÚZ** 

Ministra de Vivienda

**BHA/CSB/MAP** 

## RESOLUCIÓN DE JUNTA DIRECTIVA No.020

#### (De 15 de mayo del 2008)

"Por medio de la cual se modifica el cobro de las tasas de los servicios técnicos especializados que brinda la Dirección de Aeropuertos"

## **LA JUNTA DIRECTIVA**

## En uso de sus facultades legales

## **CONSIDERANDO:**

Que el Artículo 3, numeral 20 de la Ley 22 de 29 de enero de 2003, faculta a la Autoridad Aeronáutica Civil para fijar, cobrar y percibir tasas y tarifas, derechos y rentas que correspondan a los servicios que suministre y por el uso de sus facilidades, previa aprobación de la Junta Directiva.

Que el Artículo 55 de la Ley 21 de 29 de enero de 2003, establece que ningún aeródromo podrá ser operado en territorio nacional a menos que cuente con el certificado de operación correspondiente, otorgado por la Autoridad Aeronáutica Civil, en el que figuren las especificaciones y condiciones que prescriban los Reglamentos.

Qué el Artículo 63, 65, 66, 67 y 69 de la Ley 21 de 29 de enero de 2003, establecen la responsabilidad de la Autoridad Aeronáutica Civil en cuanto a la limitación, señalamiento y reglamentación de obstáculos en las inmediaciones de los aeropuertos y fuera de las superficies limitadoras de estos y de igual manera en caso de obstrucción la remoción de obstáculos.

Que el Artículo 2, de la Ley 22 de 29 de enero de 2003, establece que corresponderá a la Autoridad Aeronáutica Civil dirigir y reglamentar los servicios de transporte aéreo, regular y prestar servicios a la navegación aérea, a la seguridad operacional y aeroportuaria, y la certificación y administración de aeródromos, incluyendo su regulación, planificación, operación, vigilancia y control. Sus funciones específicas serán las que señala esta Ley, la Ley de Aviación Civil y aquellas otras leyes relativas al sector con sujeción a los tratados internacionales suscritos por Panamá.

Que los altos costos que con lleva la Autoridad Aeronáutica Civil, en la prestación de servicios técnicos especializados sin una recuperación de los costos por parte de la institución.

Que mediante la Resolución Nº JD-104 de 14 de octubre de 1993 por la cual se crea la tasa de Evaluaciones Técnicas para realizar la construcción de estructuras en las proximidades de los aeródromos e instalaciones de ayudas a la navegación, Resolución Nº 018-JD de 28 de febrero de 1997, establece el cobro de una tasa por los servicios de inspección, renovación anual de aeródromos y helipuertos privados, Resolución Nº 019-JD de 28 de febrero de 1997 por la cual se establece el Visto Bueno Aeroportuario a efectos de autorizar la construcción, operación e inspección de las pistas particulares.

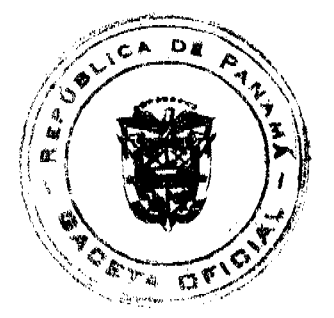

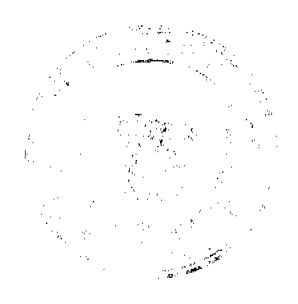

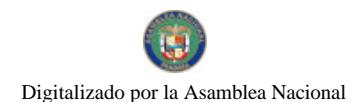

Gaceta Oficial Digital, lunes 21 de julio de 2008

Que la Autoridad Aeronáutica Civil, con el propósito de brindar un servicio óptimo invierte en los recursos necesarios para mantener los niveles de operación de forma segura, regular y eficiente, de acuerdo con las normas y métodos recomendados nacionales e internacionales, se hace necesario modificar y actualizar las Resoluciones antes mencionadas.

## EN CONSECUENCIA,

## **RESUELVE:**

ARTÍCULO PRIMERO: Aprobar las tasas o tarifas a cobrar por los Servicios Técnicos Especializados que brinda la Dirección de Aeropuertos de la Autoridad Aeronáutica Civil.

ARTÍCULO SEGUNDO: Los servicios técnicos especializados y las tarifas o tasas a cobrar son los siguientes:

CERTIFICADO DE OPERACIÓN DE AERÓDROMO PÚBLICO O PRIVADO (COA): En el Artículo 4 del Libro XXIII y en la Sección V del Libro XXXV del Reglamento de Aviación Civil de Panamá (RACP) se establece lo concerniente a la Certificación de Aeródromo.

La Tarifa se calcula a través de la siguiente fórmula:

$$
COA(BL) = (\sqrt{P+O+C}+FL)(FI)
$$

 $P = Ingress$  por pasajeros anual (uso de aeropuerto)

O = Ingresos por operación anual (servicio de aterrizaje, estacionamiento y otros)

 $C =$  Ingresos por carga anual (movilización de carga)

FL = Factor de longitud de pista

 $L =$ Longitud de pista (m)

 $FI = Factor$  de ingreso

I = Ingresos por aeródromo anual

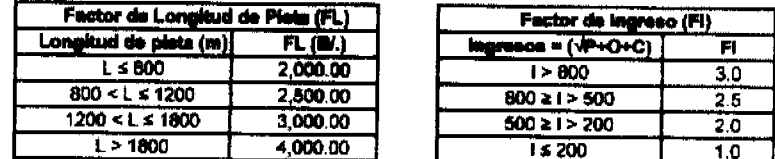

Parágrafo 1: Para Aeródromos que no han iniciado operaciones y/o nuevos, el cálculo del Factor de Ingreso, se hará en base a los Pronósticos de Ingresos Operativos (Pasajeros, Operaciones, Carga), de los primeros 5 años de operación del Aeródromo, los cuales serán suministrados por el operador.

Parágrafo 2: En el caso que el F1 sea mayor al final de los primeros 5 años, la AAC ajustará el pago en concepto del Certificado de Operación del Aeródromo.

# INSPECCIÓN ANUAL DE AERÓDROMO PÚBLICO O PRIVADO (IAP)

En el Libro XXIII del Reglamento de Aviación Civil de Panamá (RACP) trata sobre la Certificación de Aeródromo, se establece la inspección anual y la inspección por solicitud del operador por cambio o enmienda al certificado de operación de aeródromo.

La tarifa por inspección se establecerá en base a la aplicación de la siguiente tabla:

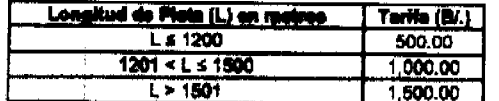

## RECARGO POR INCUMPLIMIENTO DE HABILITACIÓN DEL CERTIFICADO DE OPERACIÓN ANUAL DE AERÓDROMO PÚBLICO O PRIVADO

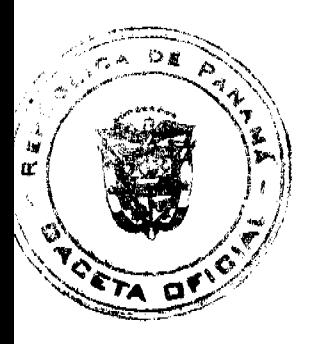

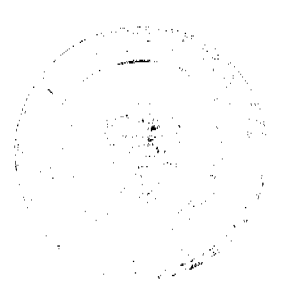

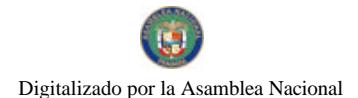

Gaceta Oficial Digital, lunes 21 de julio de 2008

Se aplicara el 25% de la tarifa correspondiente a la inspección anual del aeródromo. Este recargo no exonera al propietario u operador del pago de la tarifa por inspección anual del aeródromo.

19

## CERTIFICADO DE OPERACIÓN DE HELIPUERTO PÚBLICO O PRIVADO (COH)

En el Artículo 4 del Libro XXIII y en la Sección V del Libro XXXV del Reglamento de Aviación Civil de Panamá (RACP) se establece lo concerniente a la Certificación de Helipuerto.

Certificado de operación de helipuerto público o privado: B/.2,000.00

#### INSPECCIÓN ANUAL DE HELIPUERTO PÚBLICO O PRIVADO (IHP):

En el Libro XXIII del Reglamento de Aviación Civil de Panamá (RACP) trata sobre la Certificación de Aeródromo, se establece la inspección anual y la inspección por solicitud del operador por cambio o enmienda al certificado de operación de helipuerto.

Inspección anual de helipuerto público o privado: B/.500.00

## RECARGO POR INCUMPLIMIENTO DE HABILITACIÓN DEL CERTIFICADO DE OPERACIÓN ANUAL DE HELIPUERTO PÚBLICO O PRIVADO

Se aplicara el 25% de la tarifa correspondiente a la inspección anual del helipuerto. Este recargo no exonera al propietario u operador del pago de la tarifa por inspección anual del helipuerto.

## SOLICITUD DE VISTO BUENO AERONÁUTICO DE PROYECTOS EN O FUERA DE LAS SUPERFICIES LIMITADORAS DE OBSTACULOS DE AERODRÓMOS O HELIPUERTOS

En el Capítulo V el Libro XXXV del Reglamento de Aviación Civil de Panamá (RACP) se establece lo concerniente a las regulaciones en materia de las superficies limitadoras de obstáculos.

Para otorgar el Visto Bueno Aeronáutico se efectuará una Evaluación Técnica Aeronáutica (ET) y de ser necesario se efectuará una inspección del o los proyecto(s) o estructura(s) que puedan afectar las superficies limitadoras de obstáculos.

La Tarifa se calcula a través de la siguiente fórmula:

#### ET (B/.) = 50.00 + ( $\sqrt{C}$ GEP) \* 0.40

CGEP (B/.)= Costo Global de la Estructura o Proyecto será proporcionado por el solicitante del Visto Bueno Aeronáutico.

Parágrafo 6: Se aplicará la fórmula anterior por cada Evaluación Técnica que se efectúe.

#### AVALÚOS DE OBRAS DE AEROPUERTOS

La tarifa se establecerá en base a la aplicación de la siguiente tabla:

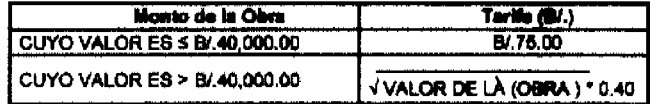

Parágrafo 7: El monto de la obra será estimado por la Autoridad Aeronáutica Civil

## VISTO BUENO DE PROYECTO DE INFRAESTRUCTURA

La tarifa se establecerá en base a la aplicación de la siguiente tabla.

#### 0x01 graphic

Parágrafo 5: El interesado presentará ante la AAC la solicitud del proyecto. Los m<sup>2</sup> aprobados por la AAC, deberán coincidir con los presentados y aprobados por el Municipio correspondiente; de no darse esto la AAC rechazará el provecto de inversión.

ARTÍCULO TERCERO: Toda solicitud de construcción, operación y renovación de aeródromos y/o helipuertos públicos o privados, inspecciones, evaluaciones técnicas y avalúos de obras deberán cumplir con los requisitos que serán proporcionados por la Dirección de Aeropuertos de la Autoridad Aeronáutica Civil.

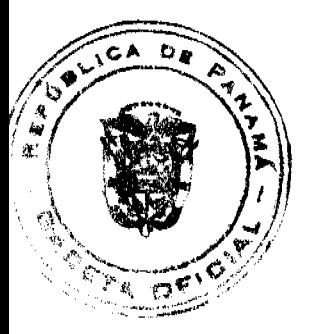

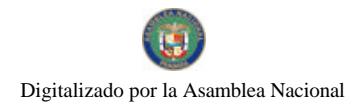

#### Gaceta Oficial Digital, lunes 21 de julio de 2008

ARTÍCULO CUARTO Los aeródromos de la Comarca Kuna Yala que cumplen una función social y turística pagarán a la Autoridad Aeronáutica Civil la suma de un balboa con 00/100 (B/.1.00), en concepto de tasa por los servicios técnicos especializados brindados por la Dirección de Aeropuertos.

ARTÍCULO QUINTO: El traslado y movilización de los inspectores de la Dirección de Aeropuertos serán sufragados por los operadores y/o explotadores con motivo de inspecciones, evaluaciones, certificaciones y avalúos de: aeródromos, helipuertos (públicos o privados), estructuras (habitables o no habitables) y son los siguientes:

ARTÍCULO SEXTO: Esta Resolución entra a regir a partir de su publicación en la Gaceta Oficial y deroga la Resolución Nº JD-104 de 14 de octubre de 1993, la Resolución Nº 018-JD de 28 de febrero de 1997 y la Resolución Nº 019-JD de 28 de febrero de 1997, y todos los Reglamentos o Resoluciones que fijen tasas o tarifas por los servicios técnicos especializados de la Dirección de Aeropuertos no descritos en esta Resolución.

Esta Resolución comenzará a regir a partir del 1 de julio de 2008.

## **FUNDAMENTO DE DERECHO:**

Artículo 55,63, 65, 66, 67 y 69 de la Ley 21 de 29 de enero de 2003, Artículos 2, 3 numeral 6 y 20 y Artículo 21 numeral 4 de la Ley 22 de 29 de enero de 2003.

## COMUNÍQUESE Y CÚMPLASE

Dado en la ciudad de Panamá, a los quince (15) días del mes de mayo de dos mil ocho (2008).

PRESIDENTE DE LA JUNTA DIRECTIVA

SECRETARIO DE LA JUNTA DIRECTIVA

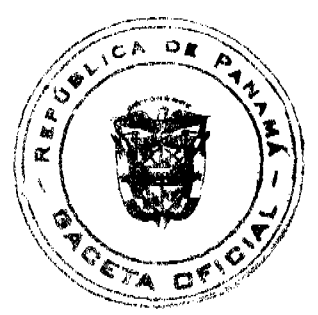

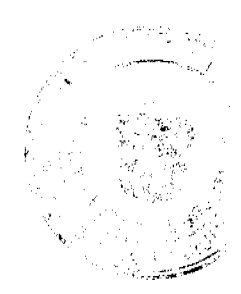

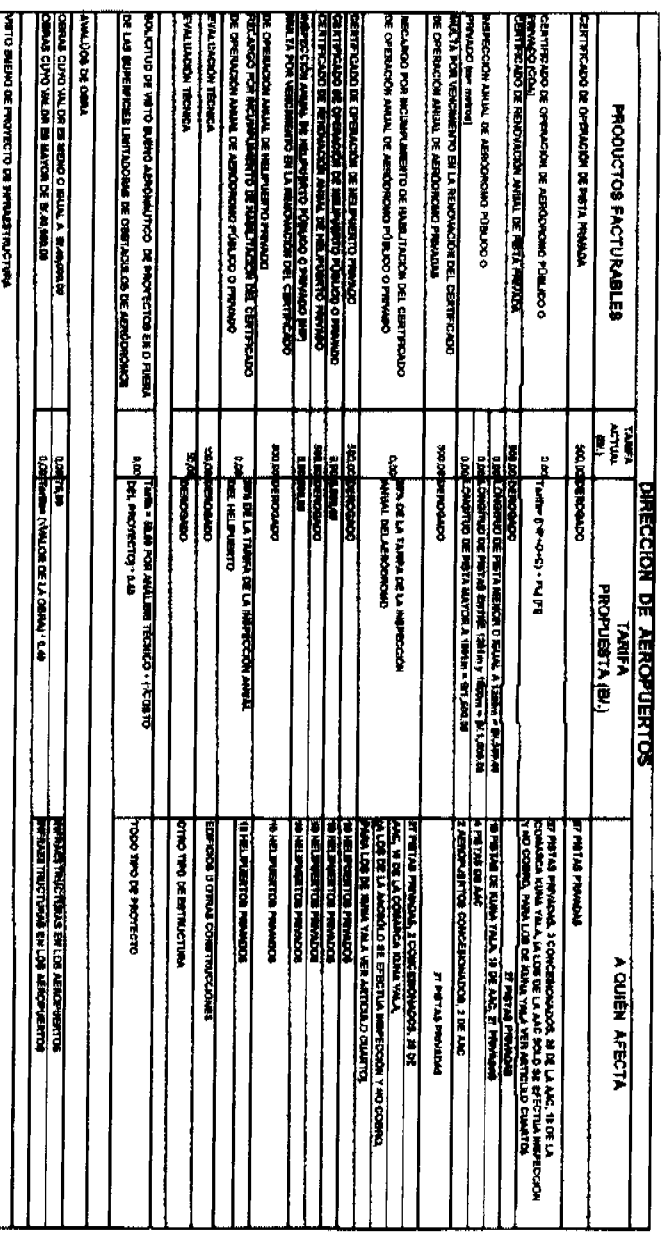

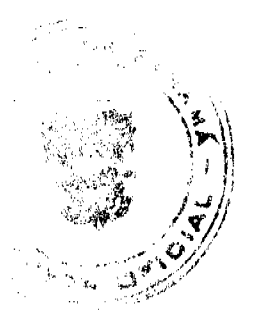

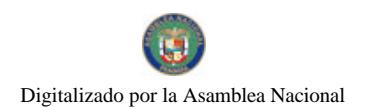

#### Gaceta Oficial Digital, Junes 21 de julio de 2008

 $22$ 

# DIRECCION GENERAL DE MARINA MERCANTE **RESOLUCIONES Y CONSULTAS** RESOLUCION No. 106-14-DGMM Panamá, 18 de marzo de 2008 EL SUSCRITO DIRECTOR GENERAL DE LA DIRECCION GENERAL DE MARINA MERCANTE EN USO DE LAS FACULTADES QUE LE CONFIERE LA LEY,

#### CONSIDERANDO:

Que mediante el Decreto Ley No. 7 de 10 de Febrero de 1998 se crea la Autoridad Maritima de Panamá, unificando las distintas competencias marítimas de la Administración Pública y fungiendo como Autoridad Suprema de la República de Panamá para ejercer los derechos y dar cumplimiento a las responsabilidades del Estado Panameño dentro del marco de la Convención de las Naciones Unidas sobre el Derecho del Mar, 1982 y demás leyes y reglamentos vigentes.

Que el Decreto Ley No. 7 de 10 de Febrero de 1998 establece las funciones de la Dirección General de Marina Mercante, entre las cuales esta la de hacer cumplir sobre los buques de Registro Panameño, las normas legales nacionales y aquellas que formen parte de los Convenios Internacionales ratificados por la República de Panamá, referentes a la Seguridad de la Navegación, la Seguridad Marítima y la Prevención y el Control de la Contaminación del Mar.

Que Panamá es miembro sin reservas del Convenio Internacional para la Seguridad de la Vida Humana en el Mar, 1974, y de su Protocolo de 1988, del Convenio Internacional sobre Líneas de Carga, 1966, y de su Protocolo de 1988, del Convenio Internacional sobre Arqueo de Buques, 1969, y del Convenio Internacional para Prevenir la Contaminación por los Buques, 1973 en su forma enmendada por el Protocolo de 1978 relativo a dicho convenio.

Que mediante la Resolución J.D. No. 019-2005 de 24 de Noviembre de 2005, se define a las "Organizaciones Reconocidas" como aquellas organizaciones nacionales e internacionales debidamente reconocidas por la Dirección General de Marina Mercante de la Autoridad Marítima de Panamá, para hacer reconocimientos y expedir Certificados Estatutarios a las naves de la Marina Mercante Panameña.

Que a la fecha existe en el Organigrama de la Autoridad Marítima de Panamá, la Comisión Consultiva, encargada de la evaluación de las aplicaciones de compañías para fungir como "Organizaciones Reconocidas", sin embargo no está dentro de su competencia la evaluación de las solicitudes de aprobación de grupos y/o a compañías no contempladas en regulaciones anteriores.

Que mediante la Resolución No. 106-03-DGMM de 3 de Abril de 2007, se crea el Comité de Evaluación Técnica de la Dirección General de Marina Mercante, a fin de que estableciera mecanismos que a criterio de esta Administración Maritima, verificarán la efectividad con que compañías distintas a las "Organizaciones Reconocidas", ejecutarán las facultades que le serán delegadas, ya que la calidad de dichos servicios estarán directamente relacionadas con la seguridad marítima.

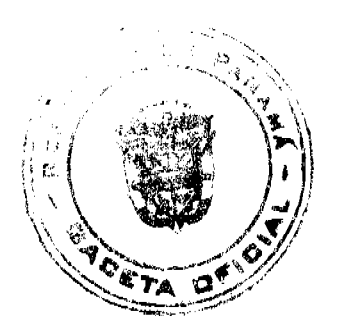

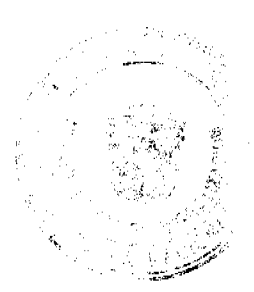

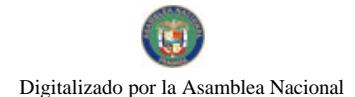

#### Gaceta Oficial Digital, lunes 21 de julio de 2008

Que actualmente dentro de la Estructura de la Dirección General de Marina Mercante se encuentra el Departamento de Segumar-Panamá, el cual otorga autorizaciones de "Tipo Aprobado".

Que mediante Resolución de Junta Directiva No. 006-2007 de 17 de septiembre de 2007, se adoptó la Nueva Estructura Organizativa de la Dirección General de Marina Mercante, integrando, entre otros, el Departamento de Investigación de Siniestros y Accidentes Marítimos.

Que teniendo en cuenta el conocimiento técnico de la oficina de Segumar-Panamá y el Departamento de Investigación de Siniestros y Accidentes Marítimos está Dirección General considera necesario enmendar la Resolución No. 106-03-DGMM de 3 de Abril de 2007 para incluir al Jefe del Departamento de Segumar-Panamá y al Jefe del Departamento de Investigación de Siniestros y Accidentes Marítimos como miembros del Comité de Evaluación Técnica de Marina Mercante, por lo que:

## RESUELVE:

PRIMERO: Crear el Comité de Evaluación Técnica de la Dirección General de Marina Mercante.

SEGUNDO: Para los efectos de esta Resolución, se determinan los miembros del Comité de Evaluación Técnica:

- 1. El Sub-Director General de Marina Mercante, quien lo preside.
- 2. El Jefe del Departamento de Resoluciones y Consultas, en su ausencia será reemplazado por el Sub-Jefe.
- 3. El Jefe del Departamento de Navegación y Seguridad Marítima, en su ausencia será reemplazado por el Sub-Jefe.
- 4. El Jefe del Departamento de Cumplimiento, en su ausencia será reemplazado por el Sub-Jefe.
- 5. El Jefe del Departamento de Protección Marítima, en su ausencia será reemplazado por el Sub-Jefe.
- 6. El Jefe del Departamento de Segumar-Panamá, en su ausencia será reemplazado por el Supervisor Técnico en turno.
- 7. El Jefe del Departamento de Investigación de Siniestros y Accidentes Marítimos, en su ausencia será reemplazado por el Sub-Jefe.

TERCERO: El Sub-Director General de Marina Mercante presidirá dicho Comité y en su ausencia lo presidirá quien el designe.

CUARTO: Son funciones del Comité de Evaluación Técnica de la Dirección General de Marina Mercante:

- 1. Evaluar todas las solicitudes de aprobación de grupos y/o compañías no contempladas en regulaciones anteriores relativas a la Marina Mercante.
- 2. Recomendar al Director General la aprobación o rechazo de equipos, artefactos, aditamentos, materiales y componentes, que serán utilizados como medios alternos para el cumplimiento de lo dispuesto en los distintos Convenios Internacionales ratificados por Panamá, relacionados con las normas de seguridad, protección y contaminación de los buques de Bandera Panameña en el territorio nacional.
- 3. Recomendar a la Dirección General de Marina Mercante la aprobación o rechazo de compañías que requieran brindar un servicio específico a bordo de buques de Bandera Panameña o de cualquier buque que se encuentre en el territorio nacional
- 4. Resolver cualquier solicitud técnica solicitada por el Director General de Marina Mercante.
- 5. Recomendar normas, requisitos y procedimientos técnicos internos y externos para las diferentes solicitudes.
- 6. Cualesquiera otras funciones que el Director General designe.

QUINTO: Los grupos y/o compañías interesadas en ser autorizadas, deberán presentar su solicitud a la Dirección General de Marina Mercante adjuntando los siguientes documentos:

- 1. Memorial habilitado con cuatro (4) Timbres de B/.1.00 dirigido al Director de la Autoridad Marítima de Panamá.
- 2. Poder del Representante Legal de la Sociedad a un Abogado.
- 3. Certificado expedido por el Registro Público o equivalente, en que conste la existencia y representación legal de la sociedad aplicante, fecha de constitución, Junta Directiva, Dignatarios, Representante Legal y/o Apoderado General en la República de Panamá.
- 4. Copia de la Licencia Comercial o Industrial si tiene.
- 5. Documentos técnicos que sustenten su solicitud ante la Dirección General de Marina Mercante.
- 6. Prueba de autorizaciones otorgadas por otras Administraciones si la tiene.
- 7. Cualquier otro tipo de información adicional requerida de acuerdo al caso.

SEXTO: Una vez evaluada la documentación presentada, el Comité recomendará al Director General de Marina Mercante mediante Acta la aprobación o no de la solicitud y la Dirección General procederá a emitir una Resolución en la cual reconoce o rechaza lo solicitado.

SEPTIMO: Nada de lo dispuesto por esta Resolución y/o por el Comité de Evaluación Técnica debe contravenir con las disposiciones de la Resolución JD-019 de 2005 de 24 de Noviembre de 2005.

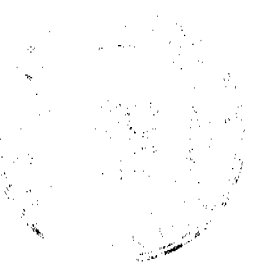

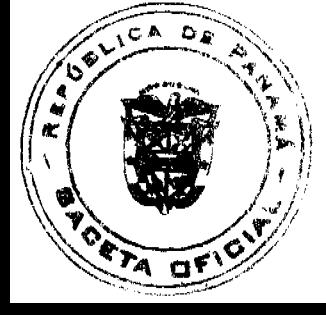

#### Gaceta Oficial Digital, lunes 21 de julio de 2008

OCTAVO: Esta Resolución tendrá vigencia a partir de su publicación en la Gaceta Oficial.

NOVENO: Está Resolución deroga en todas sus partes la Resolución No. 106-03-DGMM de 3 de Abril de 2007.

FUNDAMENTO DE DERECHO: Ley No. 2 de 17 de Enero de 1980.

Lev No. 7 de 27 de Octubre de 1977.

Ley No. 17 de 9 de Noviembre de 1981.

Ley No. 38 de 4 de Junio de 1995.

Decreto Ley No. 7 de 10 de Febrero de 1998.

Resolución No. JD-019 de 24 de Noviembre de 2005.

## NOTIFÍOUESE Y CÚMPLASE.

ING. ALFONSO CASTILLERO

**Director General** 

## **REPUBLICA DE PANAMA**

## **COMISION NACIONAL DE VALORES**

## **RESOLUCION CNV No. 307-07**

## De 6 de diciembre de 2007

La Comisión Nacional de Valores, en uso de sus facultades legales, y

## **CONSIDERANDO:**

Que la sociedad denominada CSI FUND INVESTMENT LTD, S.A. constituida de acuerdo a las leyes de la República de Panamá, e inscrita a Ficha 571130, Doc. 1147836 de la Sección de Micropelícula (Mercantil) del Registro Público, solicitó el 13 de noviembre de 2007, mediante apoderados especiales su registro como una sociedad de inversión, que sólo ofrece sus acciones o cuotas de participación a personas domiciliadas en el extranjero, con fundamento en lo dispuesto en el artículo 133 del Decreto Ley 1 de 8 de julio de 1999, reglamentado en el Acuerdo 1-2006 de 6 de febrero de 2006.

Que de conformidad con lo dispuesto en el numeral 2 del artículo 8 del Decreto Ley No.1 de 8 de julio de 1999, corresponde a la Comisión Nacional de Valores resolver sobre las solicitudes de registro de ofertas públicas y cualesquiera otras que se presenten, y

Que la información suministrada y los documentos aportados cumplen con los requisitos establecidos en el Acuerdo 1-2006 de 6 de febrero de 2006, estimándose procedente resolver de conformidad.

Vista la opinión de la Unidad Técnica de Pensiones y Sociedades de Inversión, según informe de fecha 3 de diciembre de 2007 que reposa en el expediente.

## **RESUELVE:**

PRIMERO: REGISTRAR la sociedad CSI FUND INVESTMENT LTD, S.A., como una sociedad de inversión que solo ofrecerá sus acciones o cuotas de participación en el extranjero en base al artículo 133 del Decreto Ley 1 de 8 de julio de 1999 y al Acuerdo No. 01-2006 de 6 de febrero de 2006

SEGUNDO: Se advierte a la sociedad CSI FUND INVESTMENT LTD, S.A. que con el registro de la sociedad mediante la presente Resolución queda sujeta al cumplimiento de las obligaciones del Decreto Ley No.1 de 8 de julio de 1999 y sus Acuerdos reglamentarios que incluyen entre otras la presentación de los Estados Financieros semestrales y anuales, conjuntamente con el Formulario SI-IAS, incluido como Anexo No.1 del Acuerdo 5-2004 de 23 de julio de 2004.

FUNDAMENTO LEGAL: Artículo 133 del Decreto Ley 1 de 8 de julio de 1999 y Acuerdo No. 1-2006 de 6 de febrero de 2006.

Se advierte a la parte interesada que contra esta Resolución cabe el recurso de Reconsideración

que deberá ser interpuesto dentro de los cinco (5) días hábiles siguiente a la fecha de su notificación.

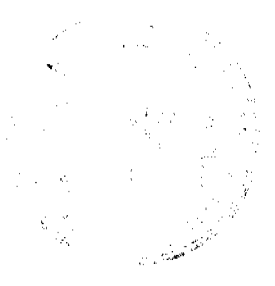

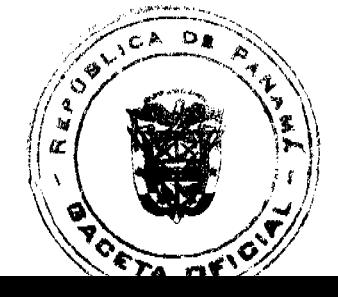

#### 25

## NOTIFIQUESE Y CUMPLASE

#### **DAVID SAIED TORRIJOS**

Comisionado Presidente, a. i.

## **JUAN MANUEL MARTAN S.**

Comisionado Vicepresidente, a. i.

## YOLANDA G. REAL S.

Comisionada, a. i.

## REGISTRO PUBLICO DE PANAMA NOTA MARGINAL DE ADVERTENCIA

REGISTRO PÚBLICO: Panamá, once (11) de mayo del año dos mil siete (2007).

De un nuevo estudio de las constancias registrales, se ha podido determinar que el Asiento 38943 del Tomo 2000 del Diario, que se relaciona a la Escritura No. 1226 de 5 de abril de 2000 de la Notaria Segunda del Circuito de la Provincia de Panamá, por madio de la cual se Protocoliza el Acta de la Reunión de Junta Directiva de Accionista de la Sociedad RIO INDIO COMPANY, S.A., el día 12 de abril del año 2000, se practicó por error.

El error consiste, en haber inscrito el Acta de la Reunión de Junta Directiva de Accionista de la Sociedad RIO INDIO COMPANY, S.A., a través de la Escritura 1226 de 5 de abril de 2000 de la Notaría Segunda del Circuito de la Provincia de Panamá, ingresada con el Asiento 38943 del Tomo 2000 del Diario, cuando esta sociedad pera esa fecha, ya se le había vencido su período de duración que era de 20 años a partir de su constitución e inscripción en el Registro Público, el día 10 de agosto de 1918.

En virtud de lo anterior, se desprende el hecho, de que procede la NOTA MARGINAL DE ADVERTENCIA, toda vez que, se ha determinado que existe un error de los que el Registrador no puede rectificar por si mismo.

## Por tal motivo,

Se ordena poner una Nota Margiani de Advertencia, sobre el Asiento 38943 del Tomo 2000 del Diario, contentivo de la escritura pública Nº 1226 de 5 de abril de 2200 de la Notaria Segunda del Circuito Notarial de la Provincia de Panamá, par la cual, se Protocoliza Acta de la Reunión de Junta Directiva de Accionista de la Sociedad RIO INDIO COMPANY, S.A., y sobre la Sociedad RIO INDIO COMPANY, S.A., inscrita a la Ficha 377985 de la Sección de Personas Mercartil, con fundamento en el artículo 1790 del Código Civil.

**CUMPLASE Y PUBLIQUESE.** 

Asesoria Legal/ rt

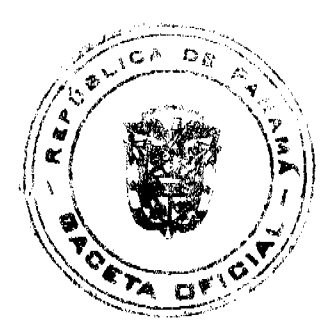

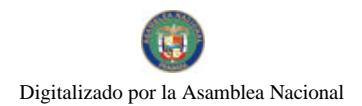

#### Gaceta Oficial Digital, lunes 21 de julio de 2008

26

## **ACUERDO No.04**

## POR MEDIO DEL CUAL EL CONSEJO MUNICIPAL DEL DISTRITO DE ANTON, APRUEBA LA RESOLUCIÓN No.2 DEL 18 DE MARZO DE 2008, EMITIDA POR LA JUNTA DE PLANIFICACIÓN MUNICIPAL.

EL CONSEJO MUNICIPAL DEL DISTRITO DE ANTÓN EN USO DE SUS FACULTADES LEGALES Y:

## CONSIDERANDO:

- 1. Que es competencia de la Junta de Planificación Municipal, mediante Ley No.6 del 1 de febrero de 2006, regular el ordenamiento territorial del Municipio de Antón.
- 2. Que el Municipio de Antón carece de un Plan Normativo de Uso de suelo que facilite el ordenamiento territorial municipal.
- 3. Que el Municipio de Antón está experimentando un franco crecimiento urbano, sobre todo de tipo turístico.
- 4. Que hasta el momento la Junta de Planificación ha recibido varias solicitudes de asignación de uso de suelo en diversos sectores de la Zona 4 del Plan Maestro de Turismo, ubicados dentro del Municipio de Antón sin contar con suficientes estudios actualizados que permitan una adecuada asignación.
- 5. Que en gran cantidad de las solicitudes corresponden a inversiones de desarrollo turístico de Alta Densidad tomando como referencia normas de la ciudad de Panamá
- 6. Que aunque este desarrollo turístico fortalecerá la actividad económica del área y la generación de empleos directos e indirectos en beneficio de la comunidad, pueden poner en riesgo la sostenibilidad de los recursos naturales y de infraestructura con que se cuenta actualmente, si predomina un crecimiento desordenado.
- 7. Que el Municipio de Antón cuenta como su mayor riqueza con el paisaje y los recursos naturales, que puede verse afectado negativamente con el crecimiento inmobiliario desordenado.

## **RESUELVE:**

ARTICULO PRIMERO: Aprobar provisionalmente como asignación de máxima densidad la categoria ALTA DENSIDAD, BAJA INTENSIDAD (R3d1), de conformidad como fue aprobada por la Junta de Planificación Municipal, según el cuadro adjunto.

ARTICULO SEGUNDO: Establecer como condición ineludible, que todo inversionista con un globo de terreno igual o superior a CINCO MIL METROS CUADRADOS (5,000M2) presentarán Plan Parcial, refrendado por un profesional idóneo de Arquitectura, para solicitar su debida aprobación ante la Junta de Planificación del Municipio de Antón.

ARTICULO TERCERO: Los desarrollos respetarán todos los requisitos de orden técnico, ambientales y urbanísticos establecidos por las instituciones tales como: Municipio de Antón, Ministerio de Vivienda, Ministerio de Salud, Ministerio de Economía y Finanzas, ANAM, Oficina de Seguridad del Cuerpo de Bomberos, entre otras.

DADO EN EL SALÓN DE SESIONES DEL CONSEJO MUNICIPAL A LOS QUINCE (15) DIAS DEL MES DE ABRIL DE DOS MIL OCHO (2008).

H.R. Valerio Santana

Presidente del Consejo Mpal.

Lieda, Lineth E. Pérez L.

Secretaria

#### **REPUBLICA DE PANAMA**

## PROVINCIA DE VERAGUAS

## CONCEJO MUNICIPAL DE SONA

## **ACUERDO MUNICIPAL Nº 64**

#### Del 13 de Diciembre de 2007

"Se aprueba la adjudicación de Oficio de los lotes de terreno, ubicados en el Corregimiento de Cabecera del Distrito de Soná, Provincia de Veraguas, se fija el precio de los lotes y se faculta al Alcalde del Distrito de Soná para firmar las Resoluciones de Adjudicaciones a favor de sus poseedores."

## EL CONCEJO MUNICIPAL DEL DISTRITO DE Soná

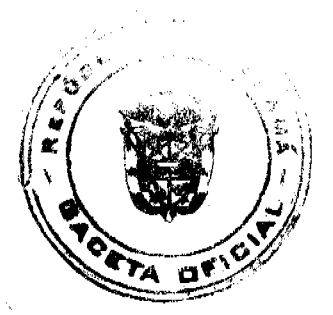

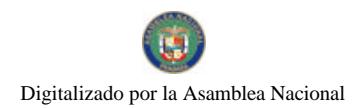

#### Gaceta Oficial Digital, lunes 21 de julio de 2008

 $27$ 

## En uso de sus facultades delegadas,

#### **CONSIDERANDO:**

Que el Concejo Municipal del Distrito de Soná por mandato legal debe velar por el cumplimiento específico de los fines señalados en el Artículo 230 de la Constitución Nacional, referente al desarrollo social y económico de su población.

Que el Concejo Municipal del Distrito de Soná adoptó un procedimiento especial de adjudicación de Oficio a través del Acuerdo Municipal Número 30 en beneficio de los poseedores beneficiarios de los lotes de terrenos ubicados en el Distrito de Soná, con el objetivo de que, en el marco del Programa Nacional de Administración de Tierras (PRONAT), se lleve a cabo el proceso de titulación masiva en el área y ejido(s) municipal(es) traspasado(s) por la Nación al Municipio de Soná para conservar, mejorar y asegurar la tenencia de las tierras de dicha región.

Que la Nación, representada por el Ministerio de Economía y Finanzas, a través de la Dirección de Catastro y Bienes Patrimoniales, traspasó a título gratuito, a favor del Municipio de Soná, los globos de terreno baldíos nacionales ubicados en el Corregimiento de Cabecera del Distrito de Soná, Provincia de Veraguas mediante las Escrituras Públicas cinco mil doscientos once (5,211) de 29 mayo de 1979.

Que el Municipio de Soná, considera necesario aprobar la adjudicación de los lotes de terreno solicitados a favor de cada uno de los poseedores, según consta en las fichas catastrales levantadas en el barrido catastral respectivo.

Que mediante Acuerdo Municipal N° 30 de 20 de septiembre de 2001 se fijó el precio de los lotes de terreno identificados conforme al proceso de lotificación, medición y catastro realizado en el Distrito de Soná, precio que se mantiene vigente por el término de dos (2) años.

## **ACUERDA:**

ARTÍCULO PRIMERO: APROBAR, como en efecto se aprueba, la adjudicación de Oficio de los lotes de terreno, a favor de las siguientes personas:

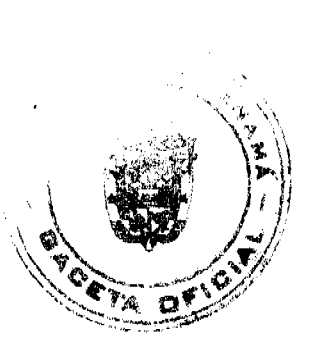

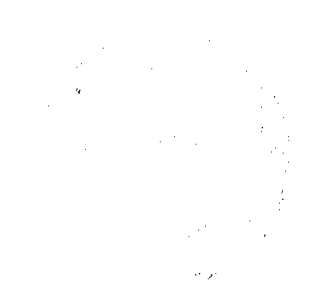

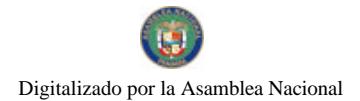

#### Gaceta Oficial Digital, lunes 21 de julio de 2008

an Indonesia.<br>Kabupatèn laika. تلائجة **BERTHAL GUAREZ** RUIZ **JULIO** MANUEL 9-101-2757 2940319540112  $156.12$ 312.22 ROCR: GUEZ ESCORAR **AOBERTO**  $-71 - 319$ <u>Julija 19540-12 |</u> 410.95  $22.95$ S. AREZ RUIZ FERNANDO iSAB를.<br>7조 9-129-50 3940319540108  $212.42$ 624 BA **CASTILLO** RODRIGUEZ **MERCEDES CARMEN** 9-709-1541 3940319540110 193.58 367 : 6 ABRECO FLORES CATALINA  $9 - 19 - 85$ 3940319560062  $-06.52$ 816.04 **SUAREZ** GERARDO  $9 - 51 - 200$ 3840219540101  $345.72$ 690.2 ROOR GUEZ **GUERIRA ARACELY** 3540319540051 203.51 527.62  $9 - 54 - 255$ V LLAMONTE CÁCERES **GLORIA** ESTEL 5640319540042 193.87 36: 24 0-104-902 VASQUEZ **BARRIA AGUSTIN** 3340010400162  $9 - 52 - 162$ 175,74 351.48 **AMORES** MAJR GAL **ALFREDO**  $729.6$  $9 - 15 - 327$ 0940319520022 218.89 RODRIGUEZ **JUAN** HUMBERTO 9-205-647 3940319600021 033.48 190.04 ZAMBRANO P. NEDA **FLORE YOM** 582-501 3040319640043 291.35 522.78 HOUEROA AMORES **LADISLAO** 8-117-7861 | JU40518520029 562.49 185.75 **SCAREZ ROMERO ARTEMIO** GERA300 3940219500183  $46^{\circ}$  35 9-709-504 158.4% FRANCO **ANTOMIC** <u>| ger 17-27</u>14 3940219460099 175.16 350-32 GONZALEZ GREGOR O  $9 - 1 - 1095$ 3940319600100 092.95 177.59 PERALTA VASQUEZ <u>Imailin</u> **ATIANA** 0-736-887 3540319603115 254.05  $0.4$ CASTRO **ERNESTO** VASQUEZ 9-105-2036 3640319520033 642.12 192.64 VALDES. GONZALEZ **ERIKA** \$1227-2431 2940319000054 698.87 209.66 **GONZALEZ** TEQBALDO  $9-84-134$ 3040319400120 76.44 152 M QUINTERO **RODRIGUEZ** CARMEN **JULIA** 8-88-802 3940519520143 1724.45  $517.34$ ARCIA CEDERO MARIANEL **ESTHER** 3-710-1565 3940319530186 547.68 194.55 354.18 ANCIA CEDESO MARÍA <u>Eugenis</u> 9-717-1823 3940310530191 1180.61 CUINTERO **AODRIGUEZ ARDIAS** 9-108-2322 355031952017 820.91  $248.27$ DE LEON **AVILA** MATILDE  $0.66 - 442$ 3940319520145 736.53 220,96 RODRIGUEZ 9-156-605 GONZALEZ ELIA 3540319520100  $2:1.76$ 700.67 **ADREGO DIONIC A**  $9.197.916$ 3940319534192 748.49 234.86 GARCÍA **BATISTA CONSTANTINO** 9-84-197 3340319520223 471.65  $141.5$ GARCIA DE LEON GABINO ENRIQUE 9-9-250 3545313520227  $648.$  $194.4$ GALLARDO **CASTILLO JUAN** DE DIOS  $9.125 - 45$ 3940319040072 282.45 564.9 **NCATERREY CASTRELLON VANUEL ANTONI** 9-204-224 2943319540074 137.64 275.25 aoro **PINEDA FRANCISCO**  $941 - 327$ 3940319520100  $137 - 27$ 459.89 185.76 QUINTERO POMERO MADIEL 9-709-812 <u>ALEXAN JER</u> 3940319520204  $619.21$ 9-58-572 **SANTUS** PÉREZ **CONCEPCIÓN** 39403195202U6 355.56 101.69 **HOJAS COVALEDA** Lus ANTONIO 9-137-234 3640319500105 651.30 325.59 **MARCIAGAS** ASQUEZ MAR A TRINDAD 20174-407 3940.119940200 245.66 122.78 FERNANDEZ JOROAN, **IDALA** 9-725-1536 3940319040263 302.52 605.04 **AROSEMENA** GALAGARZA **NICANOR** S-164-64 3940319450080 238.93 477.88 ZAVBRANO LLIIS. **CARLOS** 6-728-349 3940319540287 319.75 639.5 CASTILLO CASTILLO 9-176-210 LUCIA 39403195302161  $212.7$ Z45.42 **SANCHEZ** RODRÍGUEZ DIONISIO 9-52-911 3930404070096 142.47 106.65 **GARGA** CACERES **NARCISA** 9-135-663 3940319460037 99.18 29.75 DUTARY MARIA JESÚS  $9 - 123 - 66$ 3940319540263 554.98 109.92 ABREGO **ELADIA** LUZMILA  $0.77 - 249$ 3940319540061 202.95  $415.53$ ARCIA **CEDERO HERM: NIO** 9-700-129 3040319530184 1620.08 468.11 **TRISTAN GARCIA** RODRIGO **CINCT/A**  $9.713 - 676$ 5940315620200 1156-26 3565.78 AVECILLA **NOSAS** ETELVINA 9.64-454 3940315640221 243.35 486.7 **ATENCIO TRPISTÁN JULSA MAYULY** 9-163-795 3940319540180  $381.2$ 766.4 ABREGO **ADAMES** ELIZABETH  $2.129 - 75$ 3940319490307 957.87 1979.74 .<br>الماليدي **BOXILLA** REYES EDITH  $0.181 - 0.00$ 3940319450311 449.00 858.78 CHANG 1394.31 **HERNANDEZ JORCE RAMON**  $6 - 62 - 606$ 19403 9450330  $672.67$ 

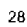

## Gaceta Oficial Digital, lunes 21 de julio de 2008

No 26087

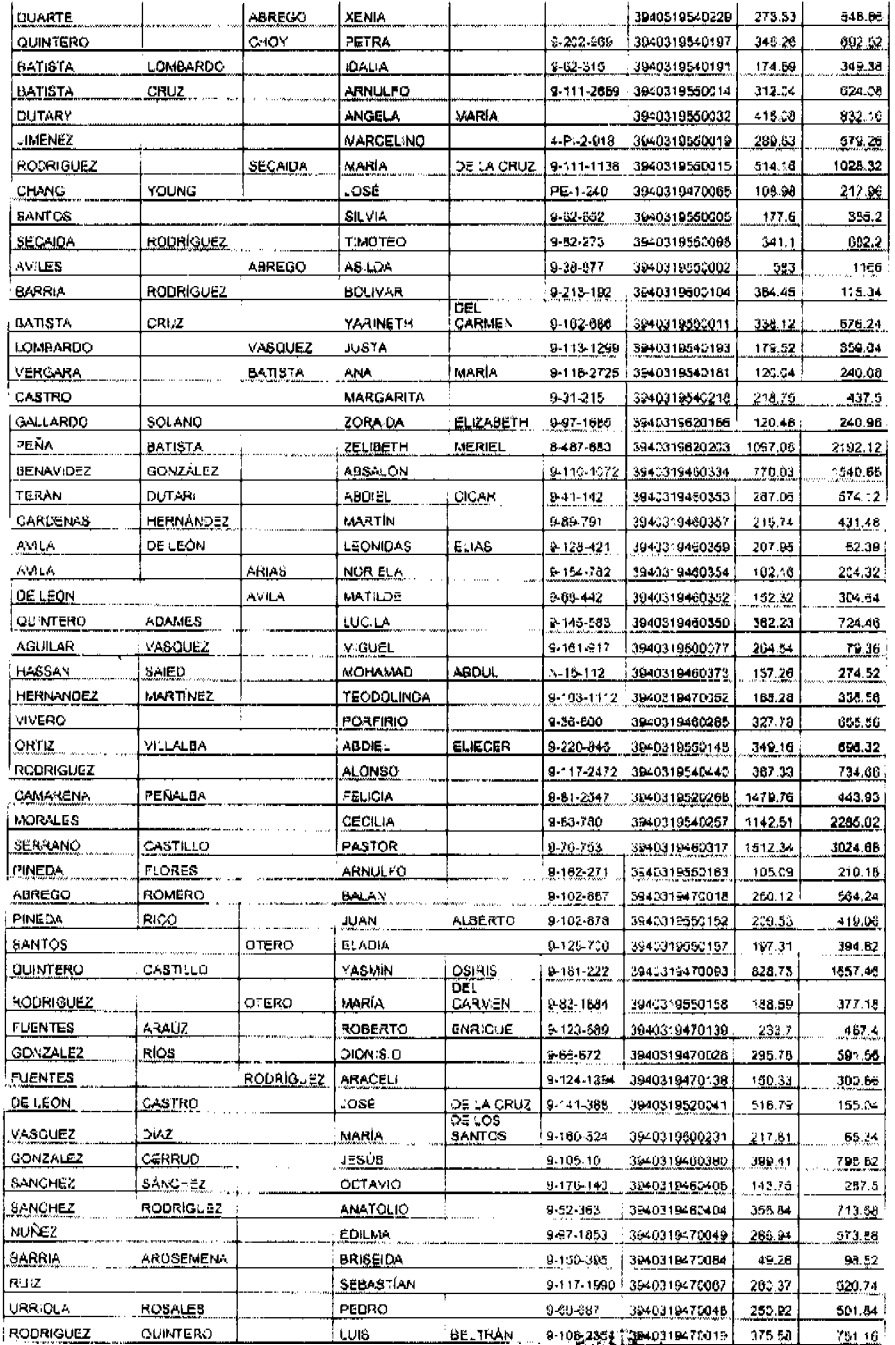

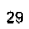

## Gaceta Oficial Digital, lunes 21 de julio de 2008

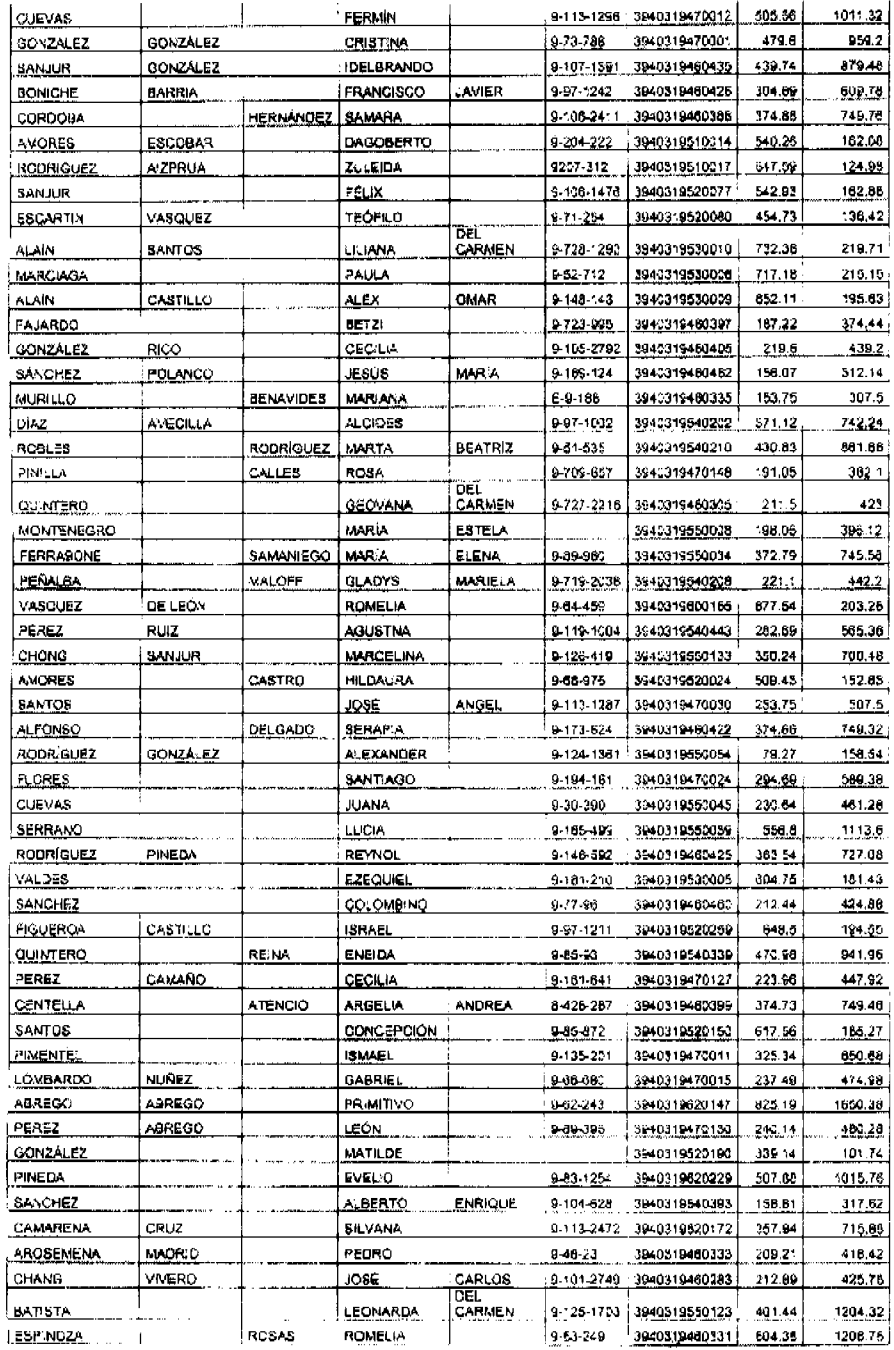

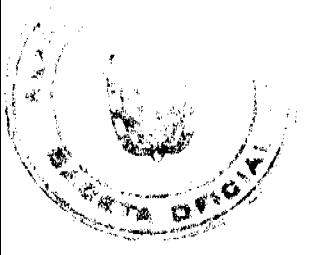

## Gaceta Oficial Digital, lunes 21 de julio de 2008

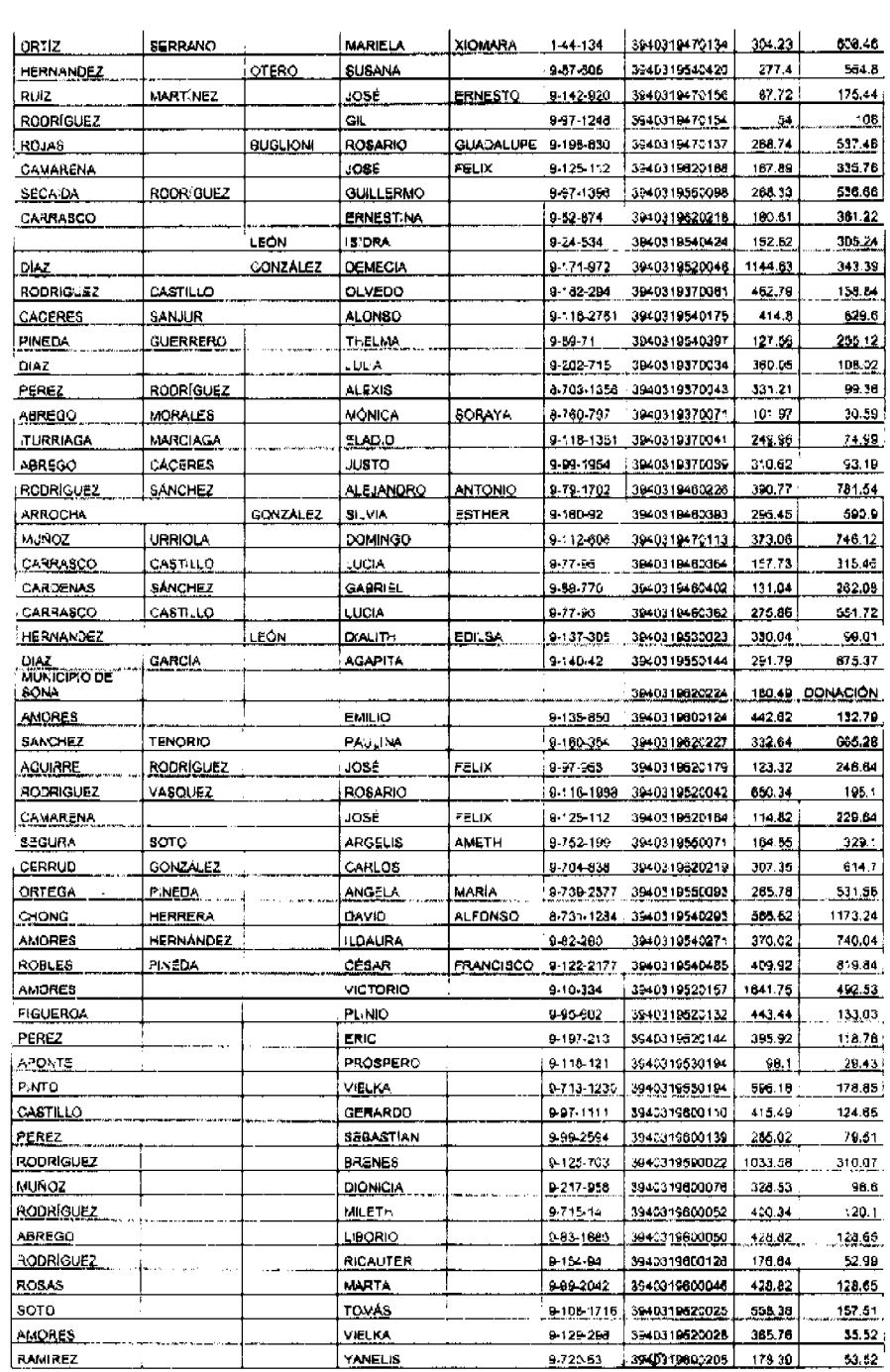

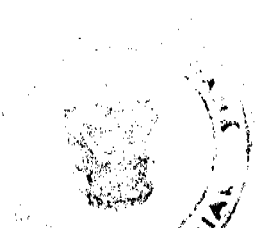

 $31$ 

#### Gaceta Oficial Digital, lunes 21 de julio de 2008

No.26087

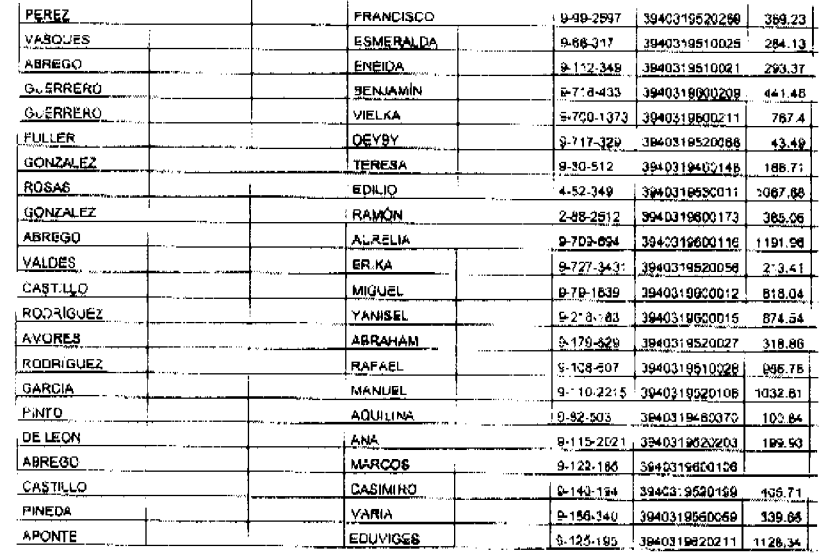

ARTICULO SEGUNDO: ESTABLECER, como en efecto se establece, que todo adjudicatario(a) tendrá un plazo máximo de dos (2) años para cancelar el precio del lote de terreno, fijado por el presente Acuerdo Municipal, de lo contrario se mantendrá la marginal en el Registro Público a favor del Municipio de Sona

ARTÍCULO TERCERO: FACULTAR, como en efecto se faculta, al Alcalde del Distrito de Sona, para que en nombre y representación del Municipio de Sona firme las resoluciones de adjudicación a favor de los ocupantes. El Secretario del Concejo Municipal certificará la autenticidad de las firmas con base en una copia de la respectiva resolución, la cual se inscribira en el Registro Público de Panamá.

ARTÍCULO CUARTO: ESTABLECER, como en efecto se establece, que el presente Acuerdo Municipal se publicará en lugar visible de la Secretaria del Concejo Municipal por diez (10) días calendarios y por una sola vez en Gaceta Oficial, en cumplimiento de lo dispuesto en el artículo 39 de la Ley Nº 106 de 8 octubre de 1973

ARTÍCULO QUINTO: ESTABLECER, como en efecto se establece, que las adjudicaciones aprobadas por el presente Acuerdo Municipal están exentas del pago de cualquier tasa, impuesto o derecho adicional al precio o valor del lote de terreno.

ARTÍCULO SEXTO: Este Acuerdo Municipal empezará a regir a partir de su sancion

#### APROBADO: HONORABLE CONSEJO MUNICIPAL DEL DISTRITO DE SONA.

Dado en el Salon de Sesiones del Honorable Concejo Municipal del Distrito de Sona a los trece (13) días del mes de Diciembre del año 2007

#### **GLADYS SANTAMARIA**

#### Secretaria del Concejo

SANCIONADO POR EL HONORABLE ALCALDE DEL MUNICIPIO DE SONÁ, HOY TRECE (13) DE DICIEMBRE DE DOS MIL SIETE (2007)

## PROF. ARISTIDES ORTIZ AROSEMENA

## ALCALDE DEL DISTRITO DE SONÁ

**GLADYS SANTAMARIA** 

SECRETARIA DEL CONCEJO MUNICIPAL

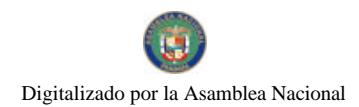

 $\mathbf{1}$ 

**AVISOS** 

AVISO AL PÚBLICO - Para dar cumplimiento con lo establecido en el artículo 777 del Código de Comercio, hago del conocimiento público que he vendido a la COOPERATIVA DE SERVICIOS INTEGRALES GLADYS B. DE DUCASA, R.L., con RUC 1-236-63 D.V. 20, el establecimiento comercial denominado EDU ELYS, con registro 0726 tipo B. Ubicado en la Calle Joaquín Pablo Franco de la ciudad de Las Tablas, corregimiento de Las Tablas, provincia de Los Santos. Atentamente, Elida Frías de Medina. L. 201-294854. Segunda publicación.

AVISO. Mediante el Artículo 777 del Código de Comercio, el señor SOCORRO PÉREZ, con cédula 9-175-2, traspasa a la señora LILIA MARTÍNEZ DE LIMA, con cédula 9-113-2553, el establecimiento comercial denominado MI LINDA RUBI, que se dedica a las actividades de venta de licores nacionales y extranjeros al por menor (cantina) ubicado en Calle 4ta. Calidonia s/n, corregimiento de Santiago, distrito de Santiago, provincia de Veraguas. Santiago, 22 de abril de 2008. Lilia Martínez de Lima. L. 201-289381. Segunda publicación.

AVISO. LA SUSCRITA JUEZ TERCERA SECCIONAL DE FAMILIA DEL PRIMER CIRCUITO JUDICIAL DE PANAMÁ, HACE SABER QUE: Dentro del Proceso de INTERDICCIÓN promovido por CRISTINA KAREN BURGOS DE GARZON, AMALIA LETICIA GARZON RUJANO, CARLOS ABDIEL GARZON ATHANASIADES, ABDIEL DE JESÚS GARZON ATHANASIADES, CARLOS ABDIEL GARZON GOFF, ROBERTO CARLOS GARZON GALLARDO y EYRA YANETT BARSALLO GOZZI a favor de CARLOS ABDIEL GARZON BATISTA; se ha proferido una resolución cuya fecha y parte resolutiva es del tenor siguiente: "SENTENCIA No. 85. JUZGADO TERCERO SECCIONAL DE FAMILIA DEL PRIMER CIRCUITO JUDICIAL DE PANAMÁ. Panamá, primero (1) de febrero de dos mil ocho (2008). VISTOS: ........ Por lo expuesto, la suscrita JUEZ TERCERA SECCIONAL DE FAMILIA DEL PRIMER CIRCUITO JUDICIAL DE PANAMA, administrando justicia en nombre de la República y por autoridad de la Ley, DECRETA LA INTERDICCIÓN del señor CARLOS ABDIEL GARZON BATISTA, varón, panameño, mayor de edad, con cédula de identidad personal No. 9-114-1050. En consecuencia, se DESIGNA como TUTORA del interdicto a la señora CRISTINA KAREN BURGOS PEREZ, mujer, panameña, mayor de edad, con cédula de identidad personal No. 6-41-2468, quien deberá comparecer al tribunal a fin de tomar debida posesión del cargo. Se ORDENA a la tutora presentar cuentas anuales de su gestión, con balance de situación y nota de los gastos hechos y sumas percibidas. CONSULTESE la presente sentencia ante el Tribunal Superior de Familia en los términos de los artículos 1323 del Código Judicial. Ejecutoriada esta sentencia, publiquese la misma en la Gaceta Oficial e inscríbase en el Registro Público, así como en el Registro Civil, en virtud de lo que señalan los artículos 395, 463 y 469 del Código de la Familia. FUNDAMENTO DE DERECHO: Artículos 389 siguientes y concordantes del Código de la Familia. Artículos 1307 y siguientes del Código Judicial. NOTIFÍQUESE Y CÚMPLASE, LA JUEZ, (FDO) LICDA. ARACELLI QUIÑÓNEZ BRUNO. LA SECRETARIA, (FDO) LICDA. NITZIA GÓNDOLA". "TRIBUNAL SUPERIOR DE FAMILIA.- Panamá, dieciséis (16) de abril de dos mil ocho (2008).-VISTOS: .........En consecuencia, EL TRIBUNAL SUPERIOR DE FAMILIA, administrando Justicia en nombre de la República y por Autoridad de La Ley, APRUEBA la Sentencia No. 85, emitida por el Juzgado Tercero Seccional de Familia del Primer Circuito Judicial de Panamá, el primero (1º) de febrero de dos mil ocho (2008), mediante la cual declara la Interdicción del señor CARLOS ABDIEL GARZON BATISTA, con cédula de identidad personal No. 9-114-1050, nombrando como tutora a su cónyuge, CRISTINA KAREN BURGOS PEREZ, portadora de la cédula No.

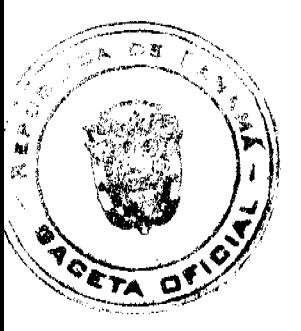

33

6-41-2468 y ordena a esta última rendir cuentas anuales de su gestión, con un balance de situación y nota de los gastos hechos y sumas percibidas, conforme lo establece el artículo 454 del Código de la Familia. NOTIFÍQUESE, (fdo.) MAG. SONIA FERNÁNDEZ DE CASTROVERDE. (fdo.) MAG. NELLY CEDEÑO DE PAREDES. (fdo.) MAG. EYSA ESCOBAR, SUPLENTE. (fdo.) LIC. OSVALDO JARAMILLO, Secretario Judicial". Por tanto se fija el presente Aviso en la Secretaría del Tribunal y copias autenticadas son entregadas a la parte interesada para su correspondiente publicación. Panamá, 29 de mayo de 2008. Juez, LICDA. ARACELLI QUIÑONES B. Secretaria, LICDA. NITZIA GÓNDOLA R. L. 201-295340. Única publicación.

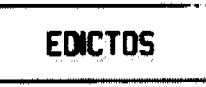

REPÚBLICA DE PANAMÁ MINISTERIO DE DESARROLLO AGROPECUARIO DIRECCIÓN NACIONAL DE REFORMA AGRARIA REGIÓN No. 4, COCLÉ. EDICTO No. 166-08. EL SUSCRITO FUNCIONARIO SUSTANCIADOR DE LA DIRECCIÓN NACIONAL DE REFORMA AGRARIA DEL MINISTERIO DE DESARROLLO AGROPECUARIO EN LA PROVINCIA DE COCLÉ. HACE SABER: Que MARIA ACDELIS GONZALEZ CASTILLO Y OTRA, vecino (a) de Natá, corregimiento de El Caño, distrito de Natá, portador de la cédula No. 2-83-537, ha solicitado a la Dirección Nacional de Reforma Agraria, mediante solicitud No. 2-052-05, según plano aprobado No. 205-03-10526, adjudicación a título oneroso de una parcela de tierra baldía nacional adjudicable, con una superficie total de 2 Has. + 2856.18 m2, ubicada en la localidad de Barretas, corregimiento de El Palmar, distrito de Olá, provincia de Coclé, comprendida dentro de los siguientes linderos. Norte: Audilio González, callejón a otros lotes, Aledis Ylain González. Sur: Angel M. González S., José Domingo Riquelme L., camino de tierra de otros predios a calle principal y Rogelio Gracia. Este: Callejón a otros lotes y Aledis Ylain González y Rogelio García. Oeste: Audilio González. Para los efectos legales, se fija el presente Edicto en lugar visible de la Reforma Agraria en la provincia de Coclé y en la corregiduría de El Palmar. Copias del mismo se hará publicar en el órgano de publicidad correspondiente, tal como lo ordena el artículo 108 del Código Agrario. Este Edicto tendrá una vigencia de quince (15) días a partir de su última publicación. Dado en la ciudad de Penonomé, hoy 26 de mayo de 2008. (fdo.) SR. JOSÉ E. GUARDIA L. Funcionario Sustanciador. (fdo.) LIC. MARIXENIA B. DE TAM. Secretaria Ad-Hoc. L.201-288390.

REPÚBLICA DE PANAMÁ MINISTERIO DE DESARROLLO AGROPECUARIO DIRECCIÓN NACIONAL DE REFORMA AGRARIA REGIÓN No. 4, COCLÉ. EDICTO No. 0404-07. EL SUSCRITO FUNCIONARIO SUSTANCIADOR DE LA DIRECCIÓN NACIONAL DE REFORMA AGRARIA DEL MINISTERIO DE DESARROLLO AGROPECUARIO EN LA PROVINCIA DE COCLÉ. HACE SABER: Que MARTA TORIBIO DE MORALES Y OTROS, vecino (a) de El Calabazo, corregimiento de Piedras Gordas, de distrito de La Pintada, portador de la cédula No. 9-194-320, ha solicitado a la Dirección Nacional de Reforma Agraria, mediante solicitud No. 2-806-03, según plano aprobado No. 203-05-10121, adjudicación a título oneroso de una parcela de tierra baldía nacional adjudicable, con una superficie total de 5 Has + 4197.7517 m2, ubicada en la localidad de El Calabazo, corregimiento de Piedras Gordas, distrito de La Pintada, provincia de Coclé, comprendida dentro de los siguientes linderos. Norte: Quebrada La Sabaneta. Sur: Quebrada Río de Agua, Joaquín Morales. Este: Francisco Sánchez, Inés Morales, Joaquín Morales, servidumbre. Oeste: Natividad Villa. Para los efectos legales, se fija el presente Edicto en lugar visible de la Reforma Agraria en la provincia de Coclé y en la Alcaldía de La Pintada o en la corregiduría de Piedras Gordas. Copia del mismo se hará publicar en el órgano de publicidad correspondiente, tal como lo ordena el artículo 108 del Código Agrario. Este Edicto tendrá una vigencia de quince (15) días a partir de su última publicación. Dado en la ciudad de Penonomé, hoy 14 de diciembre de 2007. (fdo.) SR. JOSÉ E. GUARDIA L. Funcionario Sustanciador. (fdo.) BETHANIA I. VIOLÍN. Secretaria Ad-Hoc. L.208-8007320.

REPÚBLICA DE PANAMÁ MINISTERIO DE DESARROLLO AGROPECUARIO DIRECCIÓN NACIONAL DE REFORMA AGRARIA REGIÓN No. 4, COCLÉ. EDICTO No. 167-08. EL SUSCRITO FUNCIONARIO SUSTANCIADOR DE LA DIRECCIÓN NACIONAL DE REFORMA AGRARIA DEL MINISTERIO DE DESARROLLO AGROPECUARIO EN LA PROVINCIA DE COCLÉ. HACE SABER: Que DEYANIRA AGUILAR DE BETHANCOURT Y OTRO, vecino (a) de Juan Hombrón, corregimiento de El Chirú, de distrito de Antón, portador de la cédula de identidad personal No. 2-106-47, ha solicitado a la Dirección Nacional de Reforma Agraria, mediante solicitud No. 2-492-04, según plano aprobado No. 202-03-9929, adjudicación a título oneroso de una parcela de tierra baldía nacional adjudicable, con una superficie total de 1 Has + 2825.57 m2, que forma parte de la finca No. 2685, Rollo 22615, Doc. II, propiedad del Ministerio de Desarrollo Agropecuario. Ubicada en la localidad de Juan Hombrón,

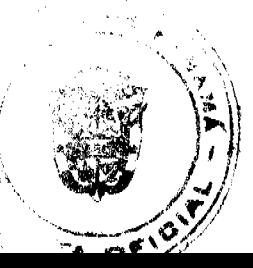

corregimiento de El Chirú, distrito de Antón, provincia de Coclé, comprendida dentro de los siguientes linderos. Norte: Callejón. Sur: Celestino Aguilar y Antonio Aguilar. Este: Callejón. Oeste: Anastacio Aguilar. Para los efectos legales, se fija el presente Edicto en lugar visible de la Reforma Agraria en la provincia de Coclé y en la corregiduría de El Chirú. Copias del mismo se hará publicar en el órgano de publicidad correspondiente, tal como lo ordena el artículo 108 del Código Agrario. Este Edicto tendrá una vigencia de quince (15) días a partir de su última publicación. Dado en la ciudad de Penonomé, hoy 26 de mayo de 2008. (fdo.) SR. JOSÉ E. GUARDIA L. Funcionario Sustanciador. (fdo.) LIC. MARIXENIA B. DE TAM. Secretaria Ad-Hoc. L.201-288386.

REPÚBLICA DE PANAMÁ MINISTERIO DE DESARROLLO AGROPECUARIO DIRECCIÓN NACIONAL DE REFORMA AGRARIA REGIÓN No. 4, COCLÉ. EDICTO No. 168-08. EL SUSCRITO FUNCIONARIO SUSTANCIADOR DE LA DIRECCIÓN NACIONAL DE REFORMA AGRARIA DEL MINISTERIO DE DESARROLLO AGROPECUARIO EN LA PROVINCIA DE COCLÉ. HACE SABER: Que SENEN RAMOS AGRAZAL Y OTROS, vecino (a) de Churubé, corregimiento de El Caño, de distrito de Natá, distinguido con la cédula de identidad personal No. 2-30-794, ha solicitado a la Dirección Nacional de Reforma Agraria, mediante solicitud No. 2-614-97, según plano aprobado No. 204-03-10433, adjudicación a título oneroso de una parcela de tierra baldía nacional adjudicable, con una superficie total de 2 Has + 1660.57 m2, ubicada en la localidad de La Boquilla, corregimiento de El Caño, distrito de Natá, provincia de Coclé, comprendida dentro de los siguientes linderos. Globo 1. Superficie: 1 Has. + 0955.07 m2. Norte: Quebrada La Boquilla y Nicolás Valderrama. Sur: Camino a otros lotes a Natá. Este: Valentín Oses. Oeste: Servidumbre. Globo 2: Superficie: 1 Has + 0705.50 m2. Norte: Nicolás Valderrama. Sur: Nicolás Valderrama y camino de otros lotes a Natá. Este: Servidumbre. Oeste: Dolores Valderrama y Dora R. Vda. de Arcia. Para los efectos legales, se fija el presente Edicto en lugar visible de la Reforma Agraria en la provincia de Coclé y en la corregiduría de El Caño. Copia del mismo se hará publicar en el órgano de publicidad correspondiente, tal como lo ordena el artículo 108 del Código Agrario. Dado en la ciudad de Penonomé, hoy 26 de mayo de 2008. (fdo.) SR. JOSÉ E. GUARDIA L. Funcionario Sustanciador. (fdo.) LIC. MARIXENIA B. DE TAM. Secretaria Ad-Hoc. L.201-288384.

REPÚBLICA DE PANAMÁ MINISTERIO DE DESARROLLO AGROPECUARIO DIRECCIÓN NACIONAL DE REFORMA AGRARIA REGIÓN No. 4, COCLÉ. EDICTO No. 200-08. EL SUSCRITO FUNCIONARIO SUSTANCIADOR DE LA DIRECCIÓN NACIONAL DE REFORMA AGRARIA DEL MINISTERIO DE DESARROLLO AGROPECUARIO EN LA PROVINCIA DE COCLÉ. HACE SABER: Que FERNANDO SAENZ (L) FERNANDO CASTRELLON (U), vecino (a) de Salineta, corregimiento de El Caño, distrito de Natá, portador de la cédula de identidad personal No. 2-45-628, ha solicitado a la Dirección Nacional de Reforma Agraria, mediante solicitud No. 2-209-02, según plano aprobado No. 204-03-9163, la adjudicación a título oneroso de una parcela de tierra baldía nacional adjudicable, con una superficie total de 33 Has + 1195.20 m2, ubicada en la localidad de La Salineta, corregimiento de El Caño, distrito de Natá, provincia de Coclé, comprendida dentro de los siguientes linderos. Norte: Agapito Oses. Sur: Arquímedes Sáenz. Este: José Mariano Meneses. Oeste: Camino de piedra a Santa Lucía - a Muela y Pozo, Comité de Salud de Salineta. Para los efectos legales, se fija el presente Edicto en lugar visible de la Reforma Agraria en la provincia de Coclé y en la corregiduría de El Caño y copia del mismo se hará publicar en el órgano de publicidad correspondiente, tal como lo ordena el artículo 108 del Código Agrario. Este Edicto tendrá una vigencia de quince (15) días a partir de su última publicación. Dado en la ciudad de Penonomé, hoy 19 de junio de 2008. (fdo.) SR. JOSÉ E. GUARDIA L. Funcionario Sustanciador. (fdo.) LIC. MARIXENIA B. DE TAM. Secretaria Ad-Hoc. L.201-291748.

MINISTERIO DE DESARROLLO AGROPECUARIO DIRECCIÓN NACIONAL DE REFORMA AGRARIA REGIÓN No. 4, COCLÉ. EDICTO No. 223-08. EL SUSCRITO FUNCIONARIO SUSTANCIADOR DE LA DIRECCIÓN NACIONAL DE REFORMA AGRARIA DEL MINISTERIO DE DESARROLLO AGROPECUARIO EN LA PROVINCIA DE COCLÉ. HACE SABER: Que ALFONSO EMILIO LAM COLAMARCO Y OTROS, vecino (a) de El Harino, corregimiento de El Harinoo, distrito de La Pintada, portador de la cédula de identidad personal No. 8-255-86, ha solicitado a la Dirección Nacional de Reforma Agraria, mediante solicitud No. 2-776-04, según plano aprobado No. 203-02-10840, la adjudicación a título oneroso de una parcela de tierra baldía nacional adjudicable, con una superficie total de 28 Has + 9070.64 m2, ubicada en la localidad de El Jobo, corregimiento de El Harino, distrito de La Pintada, provincia de Coclé, comprendida dentro de los siguientes linderos. Norte: Terrenos nacionales libres antiguo camino, quebrada El Jobo, Club Social de Ventorrillo y servidumbre. Sur: Román Navarro, Ubaldo Lam. Este: Ubaldo Lam, quebrada El Jobo. Oeste: Román Navarro. Para los efectos legales, se fija el presente Edicto en lugar visible de la Reforma Agraria en la provincia de Coclé y en la corregiduría de El Harino y copia del mismo se hará publicar en el

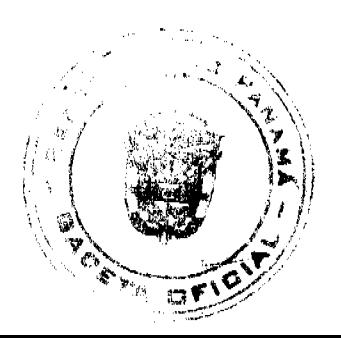

órgano de publicidad correspondiente, tal como lo ordena el artículo 108 del Código Agrario. Este Edicto tendrá una vigencia de quince (15) días a partir de su última publicación. Dado en la ciudad de Penonomé, hoy 8 de julio de 2008. (fdo.) SR. JOSÉ E. GUARDIA L. Funcionario Sustanciador. (fdo.) LIC. MARIXENIA B. DE TAM. Secretaria Ad-Hoc. L.208-8003806.

REPÚBLICA DE PANAMÁ MINISTERIO DE DESARROLLO AGROPECUARIO DIRECCIÓN NACIONAL DE REFORMA AGRARIA REGIÓN No. 4, COCLÉ. EDICTO No. 240-08. EL SUSCRITO FUNCIONARIO SUSTANCIADOR DE LA DIRECCIÓN NACIONAL DE REFORMA AGRARIA DEL MINISTERIO DE DESARROLLO AGROPECUARIO EN LA PROVINCIA DE COCLÉ. HACE SABER: Que el señor MOISES TUÑON CHACON, vecino (a) de La Santana, corregimiento de La Pintada, distrito de La Pintada, portador de la cédula de identidad personal No. 2-57-812, ha solicitado a la Dirección Nacional de Reforma Agraria, mediante solicitud No. 2-452-07, según plano aprobado No. 203-04-10966, la adjudicación a título oneroso de una parcela de tierra baldía nacional adjudicable, con un área superficial de 21 Has. + 4007.57 m2, ubicada en la localidad de San Juanito, corregimiento de Llano Grande, distrito de La Pintada, provincia de Coclé, comprendida dentro de los siguientes linderos. Globo A, 0 Has + 6988.80 m2. Norte: Servidumbre a otros predios. Sur: Camino a San Juanito, Jacinto Martinez. Este: Camino a San Juanito, servidumbre a otros predios. Oeste: Jacinto Martínez, servidumbre a otros predios. Globo B, 20 Has + 7018.77 m2. Norte: Camino de tierra a Llano Grande. Sur: Callejón a otros predios, callejón. Este: Alejandro Rodríguez. Oeste: Callejón a otros predios, camino de tierra a San Juanito. Para los efectos legales, se fija el presente Edicto en lugar visible de la Reforma Agraria en la provincia de Coclé y en la corregiduría de Llano Grande. Copia del mismo se hará publicar en el órgano de publicidad correspondiente, tal como lo ordena el artículo 108 del Código Agrario. Dado en la ciudad de Penonomé, hoy 15 de julio de 2008. (fdo.) SR. JOSÉ E. GUARDIA L. Funcionario Sustanciador. (fdo.) LIC. MARIXENIA B. DE TAM. Secretaria Ad-Hoc. L.208-8004706.

REPÚBLICA DE PANAMÁ MINISTERIO DE DESARROLLO AGROPECUARIO DIRECCIÓN NACIONAL DE REFORMA AGRARIA REGIÓN No. 1 CHIRIQUÍ. EDICTO No. 246-2008. EL SUSCRITO FUNCIONARIO SUSTANCIADOR DE LA REFORMA AGRARIA DEL MINISTERIO DE DESARROLLO AGROPECUARIO DE CHIRIQUÍ AL PÚBLICO. HACE SABER: Que el señor (a) SIXTA APARICIO PIMENTEL, vecino (a) del corregimiento de Palo Grande, distrito de Alanje, portador de la cédula de identidad personal No. 4-81-433, ha solicitado a la Dirección de Reforma Agraria, mediante solicitud No. 4-0584, la adjudicación a Título Oneroso de una parcela de tierra Baldía Nacional adjudicable, con una superficie de 0 + 1241.73 M2, ubicada en la localidad de Palo Grande, corregimiento de Palo Grande, distrito de Alanje, provincia de Chiriquí, cuyos linderos son los siguientes: Plano No. 401-05-21641. Norte: Ovidio Sánchez. Sur: Anastacia Pimentel. Este: Ovidio Sánchez. Oeste: Calle. Para efectos legales se fija el presente Edicto en lugar visible de este Despacho, en la Alcaldía de Alanje o en la corregiduría de Palo Grande y copias del mismo se entregarán al interesado para que las haga publicar en los órganos de publicidad correspondientes, tal como lo ordena el artículo 108 del Código Agrario. Este Edicto tendrá una vigencia de quince (15) días a partir de su última publicación. Dado en David, a los 02 días del mes de junio de 2008. (fdo.) ING. FULVIO ARAUZ. Funcionario Sustanciador. (fdo.) CECILIA GUERRA DE C. Secretaria Ad-Hoc. L.201-289286.

REPÚBLICA DE PANAMÁ MINISTERIO DE DESARROLLO AGROPECUARIO DIRECCIÓN NACIONAL DE REFORMA AGRARIA REGIÓN No. 1 CHIRIQUÍ. EDICTO No. 247-2008. EL SUSCRITO FUNCIONARIO SUSTANCIADOR DE LA REFORMA AGRARIA DEL MINISTERIO DE DESARROLLO AGROPECUARIO DE CHIRIQUÍ, AL PÚBLICO. HACE SABER: Que el señor (a) IMELDA ABENDAÑO APARICIO, vecino (a) del corregimiento de Palo Grande, distrito de Alanje, portador de la cédula de identidad personal No. 4-295-1796, ha solicitado a la Dirección de Reforma Agraria, mediante solicitud No. 4-0864, la adjudicación a Título Oneroso de una parcela de tierra Baldía Nacional adjudicable, con una superficie de 1 + 8201.94 M2, ubicada en la localidad de Palo Grande, corregimiento de Palo Grande, distrito de Alanje, provincia de Chiriquí, cuyos linderos son los siguientes: Plano No. 401-05-21644. Norte: Camino. Sur: Hilario Avendaño. Este: Camino. Oeste: Hilario Avendaño, Porfirio Avendaño. Para efectos legales se fija el presente Edicto en lugar visible de este Despacho, en la Alcaldía de Alanje o en la corregiduria de Palo Grande y copias del mismo se entregarán al interesado para que las haga publicar en los órganos de publicidad correspondientes, tal como lo ordena el artículo 108 del Código Agrario. Este Edicto tendrá una vigencia de quince (15) días a partir de su última publicación. Dado en David, a los 02 días del mes de junio de 2008. (fdo.) ING. FULVIO ARAUZ. Funcionario Sustanciador. (fdo.) CECILIA GUERRA DE C. Secretaria Ad-Hoc. L.201-289288.

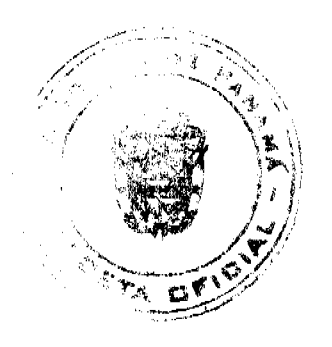

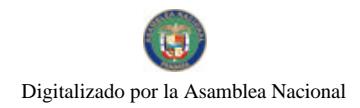

37

EDICTO No. 15. LA SUSCRITA JEFE DEL DEPARTAMENTO DE CATASTRO MUNICIPAL DE LA CHORRERA, HACE SABER: Que en el Contrato de Compra y Venta a Plazo No. 11,154 se ha dictado la Resolución No. 16 del tenor siguiente: VISTOS: Que el señor (a) DORA ENEIDA SANCHEZ MIRANDA, Céd. 4-24-481 solicitó a venta y adjudicación a título de Plena Propiedad un globo de terreno Municipal clasificado con el No. M-S L-6 ubicado en un lugar denominado Calle Marianela del barrio La Pesa de esta ciudad cabecera y cuyos datos constan el Expediente No. 12,344 recibido en este Despacho el día 11 de diciembre de 1986, que reposa en los archivos del Departamento de Catastro Municipal. Que el señor (a) DORA ENEIDA SANCHEZ MIRANDA, Céd. 4-24-481 el día 13 de enero de 1998, celebró contrato de Compra y Venta a Plazo con este Municipio, comprometiéndose a pagar B/.8.00 mensuales, sobre el saldo adeudado del lote de terreno descrito, aceptando el señor (a) DORA ENEIDA SANCHEZ MIRANDA, Céd.<br>Céd. 4-24-481 las cláusulas habidas en el mismo. (Re el señor (a) DORA ENEIDA SANCHEZ MIRANDA, Céd. 4-24-481 no ha cumplido con el Contrato de Compra y. Venta a plazo No. 11,154 teniendo hasta hoy 19 de febrero de 2008 una morosidad de contrato vencido mensuales. Que por las anteriores consideraciones y en uso de sus facultades legales. El Suscrito Alcalde del distrito de La Chorrera. RESUELVE: RESCINDIR: Como en efecto rescinde del Contrato de Compra y Venta a Plazo No. 11,154, celebrado por el señor (a) DORA ENEIDA SANCHEZ MIRANDA, Céd. 4-24-481 de generales civiles conocidas y que los pagos efectuados por éste quedarán a favor de esta Municipalidad. La Chorrera, 29 de mayo de dos mil ocho. FDO. EL ALCALDE, FDO. DIRECTOR DE LA DIRECCIÓN DE INGENIERÍA MUNICIPAL. Por tanto se fija el presente Edicto en un lugar visible del Departamento de Catastro Municipal del Distrito de La Chorrera, hoy, 16 de junio de dos mil ocho. IRISCELYS DIAZ G. Jefe de la Sección de Catastro Municipal. L-201-295307.

EDICTO No. 133. DIRECCIÓN DE INGENIERÍA MUNICIPAL DE LA CHORRERA.- SECCIÓN DE CATASTRO ALCALDÍA MUNICIPAL DEL DISTRITO DE LA CHORRERA. EL SUSCRITO ALCALDE DEL DISTRITO DE LA CHORRERA, HACE SABER: QUE EL SEÑOR (A) EDNA MAY RUBIO DE MELENDEZ, mujer, panameña, mayor de edad, residente en la Barrio Colón, Reparto María Leticia, casa No. 8073, teléfono No. 254-2845, portadora de la cédula de identidad personal No. 4-83-901, en su propio nombre o representación de su propia persona, ha solicitado a este Despacho que se le adjudique a Título de Plena Propiedad, en concepto de venta de un lote de terreno Municipal Urbano, localizado en el lugar denominado vereda que conduce a calle del río, de la Barriada Playa Leona, Corregimiento Playa Leona, donde hay casa distinguido con el número \_\_, y cuyos linderos y medidas son los siguientes: Norte: Resto de la Finca 109255, Rollo 6985, Documento 3, ocupado por: Palacio Menchaca, con: 27.630 Mts. Sur: Resto de la Finca 109255, Rollo 6965, Documento 3, ocupado por: Susana Richa de Torrijos con: 32.342 Mts. Este: Océano Pacífico con: 40.910 Mts. Oeste: Vereda con: 35.220 Mts. Área total del terreno mil ciento diecinueve metros cuadrados con cincuenta y cuatro decímetros cuadrados (1,119.54 Mts.2). Con base a lo que dispone el Artículo 14 del Acuerdo Municipal No. 11-A del 6 de marzo de 1969, se fija el presente Edicto en un lugar visible al lote de terreno solicitado, por el término de diez (10) días, para que dentro de dicho plazo o término pueda oponerse la (s) que se encuentran afectadas. Entréguesele, sendas copias del presente Edicto al interesado, para su publicación por una sola vez en un periódico de gran circulación y en la Gaceta Oficial. La Chorrera, 12 de junio de dos mil ocho. El Alcalde (fdo.) LCDO. LUIS A. GUERRA M. Jefe de la Sección de Catastro: (fdo.) IRISCELYS DIAZ G. Es fiel copia de su original. La Chorrera, doce (12) de junio de dos mil ocho. IRISCELYS DIAZ G. Jefe de la Sección de Catastro Municipal. L. 201-295445.

EDICTO No. 158 DIRECCIÓN DE INGENIERÍA MUNICIPAL DE LA CHORRERA. SECCIÓN DE CATASTRO ALCALDÍA MUNICIPAL DEL DISTRITO DE LA CHORRERA. EL SUSCRITO ALCALDE DEL DISTRITO DE LA CHORRERA. HACE SABER: QUE EL SEÑOR (A) JOSE ANTONIO GUTIERREZ CORDOBA, varón, panameño, mayor de edad, unido, oficio ayudante general, residente en la Barriada Raudal No. 2, Calle 6ta., teléfono No. 253-3316, portador de la cédula de identidad personal No. 7-96-450, en su propio nombre o representación de su propia persona, ha solicitado a este Despacho que se le adjudique a Título de Plena Propiedad, en concepto de venta de un lote de terreno Municipal Urbano, localizado en el lugar denominado Calle 6ta., de la Barriada Raudal No. 2, Corregimiento El Coco, donde se llevará a cabo una construcción distinguido con el número \_\_, y cuyos linderos y medidas son los siguientes: Norte: Resto de la Finca 6028, Tomo 194, Folio 104, propiedad del Municipio de La Chorrera con: 15.00 Mts. Sur: Calle 6ta. con: 15.00 Mts. Este: Resto de la Finca 6028, Tomo 194, Folio 104, propiedad del Municipio de La Chorrera con: 30.00 Mts. Oeste: Resto de la Finca 6028, Tomo 194, Folio 104, propiedad del Municipio de La Chorrera con: 30.00 Mts. Área total del terreno cuatrocientos cincuenta metros cuadrados (450.00 Mts.2). Con base a lo que dispone el Artículo 14 del Acuerdo Municipal No. 11-A del 6 de marzo de 1969, se fija el presente Edicto en un lugar visible al lote de terreno solicitado, por el término de diez (10) días, para que dentro de dicho plazo o término pueda oponerse la (s) que se encuentran afectadas. Entréguesele, sendas copias del presente Edicto al interesado, para su publicación por una sola vez

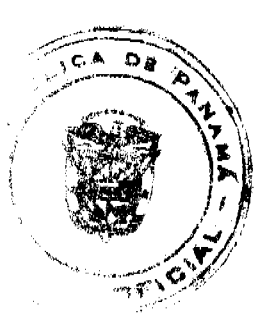

#### Gaceta Oficial Digital, lunes 21 de julio de 2008

en un periódico de gran circulación y en la Gaceta Oficial. La Chorrera, 2 de julio de dos mil ocho. El Alcalde (fdo.) LCDO. LUIS A. GUERRA M. Jefe de la Sección de Catastro: (fdo.) SRTA. IRISCELYS DIAZ G. Es fiel copia de su original. La Chorrera, dos (02) de julio de dos mil ocho. SRTA. IRISCELYS DIAZ G. Jefe de la Sección de Catastro Municipal. L. 201-295200.

EDICTO No. 221 DIRECCIÓN DE INGENIERÍA MUNICIPAL DE LA CHORRERA.- SECCIÓN DE CATASTRO ALCALDÍA MUNICIPAL DEL DISTRITO DE LA CHORRERA. EL SUSCRITO ALCALDE DEL DISTRITO DE LA CHORRERA, HACE SABER: QUE EL SEÑOR (A) EDGARDO ALEXANDER FONTANE CALDERON y EMILIO ENRIQUE GONZALEZ SEGURA, panameños, mayores de edad, solteros y el primero reside en Barriada El Progreso, Calle La Unidad, casa No. 97 y el otro en La Herradura, Villa del Carmen, portadores de la cédula de identidad personal No. 8-517-506 y 8-402-427, en su propio nombre o representación de sus propias personas, ha solicitado a este Despacho que se le adjudique a Título de Plena Propiedad, en concepto de venta de un lote de terreno Municipal Urbano, localizado en el lugar denominado Calle San Francisco, de la Barriada Buena Vista, Corregimiento Barrio Balboa, donde hay casa distinguido con el número \_\_, y cuyos linderos y medidas son los siguientes: Norte: Finca 6028, Tomo 194, Folio 104, ocupado por: Carlos Martínez con: 27.581 Mts. Sur: Finca 6028, Tomo 194, Folio 104, ocupado por: Miguel Navarrete con: 30.21 Mts. Este: Calle San Francisco con: 16.324 Mts. Oeste: Finca 6028, Tomo 194, Folio 104, ocupado por: Luis Montero con: 18.35 Mts. Área total del terreno cuatrocientos noventa y seis metros cuadrados con catorce decímetros cuadrados (496.14 Mts.2). Con base a lo que dispone el Artículo 14 del Acuerdo Municipal No. 11-A del 6 de marzo de 1969, se fija el presente Edicto en un lugar visible al lote de terreno solicitado, por el término de diez (10) días, para que dentro de dicho plazo o término pueda oponerse la (s) que se encuentran afectadas. Entréguesele, sendas copias del presente Edicto al interesado, para su publicación por una sola vez en un periódico de gran circulación y en la Gaceta Oficial. La Chorrera, 15 de julio de dos mil ocho. El Alcalde (fdo.) LCDO. LUIS A. GUERRA M. Jefe de la Sección de Catastro: (fdo.) SRTA. IRISCELYS DIAZ G. Es fiel copia de su original. La Chorrera, quince (15) de julio de dos mil ocho. SRTA. IRISCELYS DIAZ G. Jefe de la Sección de Catastro Municipal. L. 201-295260.

REPÚBLICA DE PANAMÁ MINISTERIO DE DESARROLLO AGROPECUARIO DIRECCIÓN NACIONAL DE REFORMA AGRARIA REGIÓN METROPOLITANA. EDICTO No. AM-087, El Suscrito Funcionario Sustanciador de la Dirección Nacional de Reforma Agraria, en la provincia de Panamá al público, HACE CONSTAR: Que el señor (a) BERNABE URRIOLA FALCON, vecino (a) de Agua Buena, corregimiento de Chilibre, del distrito de Panamá, provincia de Panamá, portador de la cédula de identidad personal No. 8-254-859, ha solicitado a la Dirección Nacional de Reforma Agraria, mediante solicitud No. AM-020-05 del 31 de enero de 2005, según plano aprobado No. 808-15-18856 del 15 de junio de 2007, la adjudicación del Título Oneroso de una parcela de tierra patrimonial adjudicable, con una superficie total de 0 Has. + 599.542 m2 que forman parte de la Finca No. 6420, inscrita al Tomo 206, Folio 252 propiedad del Ministerio de Desarrollo Agropecuario. El terreno está ubicado en la localidad Agua Buena, corregimiento de Chilibre, distrito de Panamá, provincia de Panamá, comprendido dentro de los siguientes linderos. Norte: Agustín Urriola, Elsa Guerra. Sur: Aura María Ortiz de Rodríguez. Este: Vereda calle sin nombre de 10.00 metros. Oeste: Inversiones Lorelys. Para los efectos legales se fija el presente Edicto en lugar visible de este Despacho, en la Alcaldía del distrito de Panamá, o en la corregiduría de Chilibre y copia del mismo se le entregará al interesado para que lO haga publicar en los órganos de publicidad correspondientes, tal como lo ordena el artículo 108 del Código Agrario. Este Edicto tendrá una vigencia de quince (15) días a partir de la última publicación. Dado en Panamá a los 9 días del mes de julio de 2008. (fdo.) ING. PABLO E. VILLALOBOS D. Funcionario Sustanciador. (fdo.) SRTA. NUVIA CEDEÑO. Secretaria Ad-Hoc. L.201-295297.

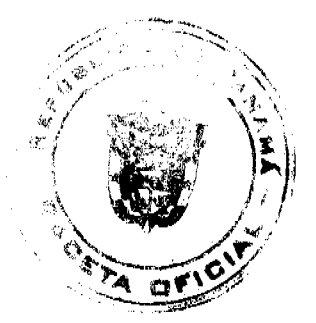

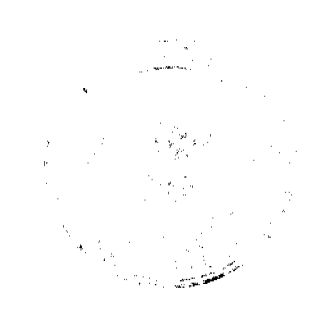